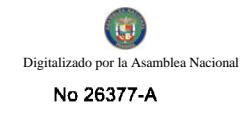

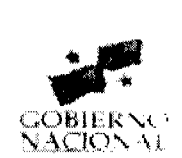

# **GACETA OFICIAL DIGITAL**

Año CV

Panamá, R. de Panamá lunes 28 de sentiembre de 2009

26377-A

N°

**CONTENIDO** 

MINISTERIO DE EDUCACIÓN Decreto Ejecutivo Nº 409 (De lunes 28 de septiembre de 2009)

"POR EL CUAL SE DESIGNA A LOS MIEMBROS DEL CONSEJO NACIONAL DE LA ACTIVIDAD FÍSICA, EL DEPORTE Y LA RECREACIÓN EN EL INSITIUTO PANAMEÑO DE DEPORTES".

> AUTORIDAD PANAMEÑA DE SEGURIDAD DE ALIMENTOS Resuelto Nº AUPSA-DINAN-114 al 120-2008 (De viernes 4 de julio de 2008)

"POR LOS CUALES SE EMITEN REQUISITOS SANITARIOS PARA LA IMPORTACIÓN".

AUTORIDAD PANAMEÑA DE SEGURIDAD DE ALIMENTOS Resuelto Nº AUPSA-DINAN-121-2008 (De viernes 11 de julio de 2008)

"POR MEDIO DEL CUAL SE EMITE EL REOUISITO SANITARIO PARA LA IMPORTACIÓN DE BASSA BASSA (PANGASIUS HYPOHTHALMUS) REFRIGERADOS O CONGELADAS, PARA EL CONSUMO HUMANO".

> AUTORIDAD PANAMEÑA DE SEGURIDAD DE ALIMENTOS Resuelto Nº AUPSA-DINAN-123 al 124-2008 (De jueves 24 de julio de 2008)

"POR LOS CUALES SE EMITEN REQUISITOS SANITARIOS PARA LA IMPORTACIÓN".

AUTORIDAD PANAMEÑA DE SEGURIDAD DE ALIMENTOS Resuelto Nº AUPSA-DINAN-125 al 126-2008 (De jueves 24 de julio de 2008)

"POR LOS CUALES SE EMITEN REQUISITOS SANITARIOS PARA LA IMPORTACIÓN".

**AUTORIDAD PANAMEÑA DE SEGURIDAD DE ALIMENTOS** Resuelto Nº AUPSA-DINAN-127 al 129-2008 (De jueves 24 de julio de 2008)

"POR LOS CUALES SE EMITEN REQUISITOS SANITARIOS PARA LA IMPORTACIÓN".

AUTORIDAD PANAMEÑA DE SEGURIDAD DE ALIMENTOS Resuelto Nº AUPSA-DINAN-130-2008 (De jueves 24 de julio de 2008)

<u>"POR MEDIO DEL CUAL SE EMITE EL REQUISITO FITOSANITARIO PARA LA IMPORTACIÓN DE RAÍCES</u> DE YUCA MANDIOCA (MANIHOT ESCULENTA) FRESCAS O REFRIGERADAS, PARA CONSUMO HUMANO Y/O TRANSFORMACIÓN. ORIGINARIAS DE COSTA RICA".

> AUTORIDAD PANAMEÑA DE SEGURIDAD DE ALIMENTOS Remelto Nº AUPSA-DINAN-131 al 133-2008 (De jueves 24 de julio de 2008)

<u>"POR LOS CUALES SE EMITEN REQUISITOS SANITARIOS PARA LA IMPORTACIÓN".</u>

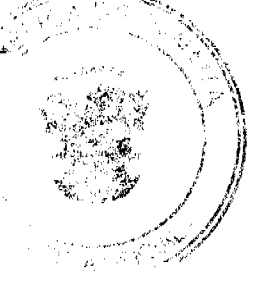

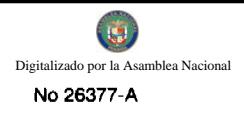

## $\overline{2}$

## AUTORIDAD PANAMEÑA DE SEGURIDAD DE ALIMENTOS Resuelto Nº AUPSA-DINAN-134 al 137-2008 (De viernes 25 de julio de 2008)

"POR LOS CUALES SE EMITEN REQUISITOS SANITARIOS PARA LA IMPORTACIÓN".

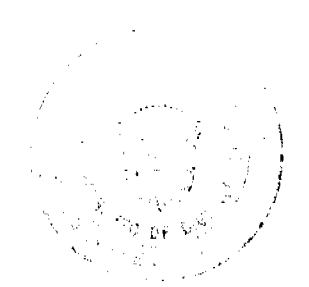

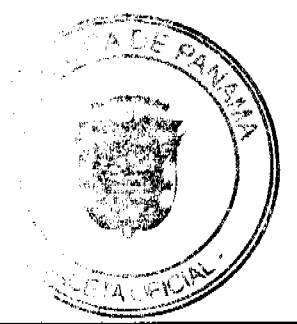

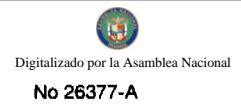

#### $\overline{\mathbf{a}}$

## REPÚBLICA DE PANAMÁ MINISTERIO DE EDUCACIÓN

## DECRETO EJECUTIVO 409

"Por el cual se designa a los miembros del Consejo Nacional de la Actividad Física, el Deporte y la Recreación en el Instituto Panameño de Deportes"

## EL PRESIDENTE DE LA REPÚBLICA en el uso de sus facultades legales.

#### CONSIDERANDO:

Que el artículo 5 de la Ley 50 de 10 de diciembre de 2007, crea el Consejo Nacional de la Actividad Física, el Deporte y la Recreación, como organismo superior del Instituto Panameño de Deportes.

Que el artículo 7 de la citada Ley, señala que el Órgano Ejecutivo designará a los representantes y suplentes de los atletas, asociaciones empresariales, entidades cívicas y profesionales y de la educación física y ciencias aplicadas al deporte.

Que en cumplimiento de ésta disposición legal, se hace necesario nombrar a los nuevos miembros del Consejo Nacional de la Actividad Física, el Deporte y la Recreación en el Instituto Panameño de Deportes.

## DECRETA:

ARTÍCULO PRIMERO: Se designa a los representantes de los atletas, asociaciones empresariales, entidades civicas y profesionales de la Educación Física y ciencias aplicadas al deporte, como miembros del Consejo Nacional de la Actividad Física, el Deporte y la Recreación, a las siguientes personas:

## EN REPRESENTACIÓN DE LOS ATLETAS.

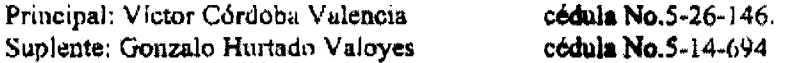

#### EN REPRESENTACIÓN DE LAS ASOCIACIONES EMPRESARIALES:

Principal: Raúl Arturo Delvalle Paredes cédula No.8-310-874 Suplente: Eduardo Di Bello Pedreshi cédula No.2-31-650.

## EN REPRESENTACIÓN DE LAS ENTIDADES CÍVICAS:

Principal: Alejandro Tiniacos Lupo Supiente: Edgardo Rubén Carles Velasquez

cédula No.8-213-1956 cédula No.8-373-589

## EN REPRESENTACIÓN DE LOS PROFESIONALES DE LA EDUCACIÓN FÍSICA Y CIENCIAS APLICADAS AL DEPORTE:

Principal: José del Carmen Ibarra Morán Suplente: Mario E. De León Orocú

cédula No.2-79-58 cédula No.4-257-558

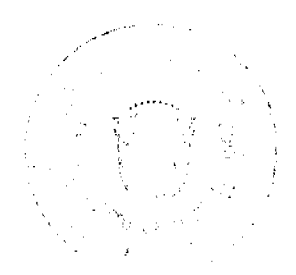

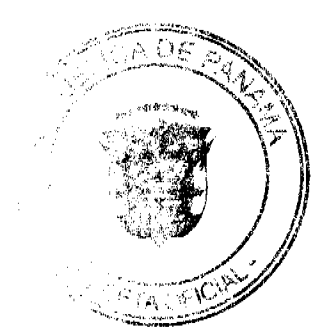

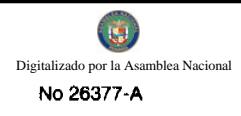

de dos mil nueve

ARTÍCULO SEGUNDO: El presente Decreto empezará a regir a partir de su promulgación.

## COMUNIQUESE Y CÚMPLASE

**MOL** Ministra de Educación

Dado en la ciudad de Panamá a los 44  $(2009).$ 

Sel mes de Cot

RICARDO MARTINELLI B. Presidente de la República

#### REPÚBLICA DE PANAMÁ

#### AUTORIDAD PANAMEÑA DE SEGURIDAD DE ALIMENTOS

## RESUELTO AUPSA - DINAN - 114 - 2008

#### (De 04 de Julio de 2008)

"Por medio del cual se emite el Requisito Fitosanitario para la importación de Melones (Cucumis melo) frescos, para consumo humano y/o transformación, originarios de Guatemala"

#### El DIRECTOR NACIONAL DE NORMAS PARA LA IMPORTACIÓN DE ALIMENTOS,

#### en uso de sus facultades legales CONSIDERANDO:

Que el Decreto Ley 11 de 22 de febrero de 2006 crea la Autoridad Panameña de Seguridad de Alimentos, como entidad rectora del Estado para asegurar el cumplimiento y aplicación de las leyes y reglamentos en materia de seguridad de introducción de alimentos al territorio nacional, bajo criterios estrictamente científicos y técnicos.

Que la Autoridad Panameña de Seguridad de Alimentos tiene como objetivo principal el proteger la salud humana, el patrimonio animal y vegetal del país, mediante la aplicación de las medidas sanitarias y fitosanitarias aplicables a la introducción de alimentos al territorio nacional.

Que el artículo 38, numeral 1 del Decreto Ley 11 de 22 de febrero de 2006 dicta que es función de la Dirección Nacional de Normas para la Importación de Alimentos, establecer los requisitos sanitarios y fitosanitarios, que deberán cumplir los alimentos para su introducción al territorio nacional.

Que la Autoridad Panameña de Seguridad de Alimentos ha considerado pertinente la emisión del Requisito Fitosanitario, con el fin de complementar los aspectos sanitarios, de inocuidad y calidad para la importación de Melones (Cucumis melo) frescos, para consumo humano y /o transformación, originarios de Guatemala.

Que el país, lugar y sitio de producción debe haber sido reconocido por la Autoridad Panameña de Seguridad de Alimentos, como área libre de plagas de interés cuarentenario para la República de Panamá, o en su defecto reconoce la declaración avalada por la Dirección Nacional de Sanidad Vegetal del Ministerio de Desarrollo Agropecuario, en base al Articulo 77 del Decreto Ley 11 de 22 de febrero de 2006.

Que el incumplimiento de las buenas prácticas agrícolas y de manejo de estos alimentos puede ocasionar la aparición o prevalencia contaminantes biológicos, químicos o físicos, afectando la salud de los consumidores y es responsabilidad de la Autoridad Panameña de Seguridad de Alimentos, verificar que los mismos no sobrepasen los niveles adecuados de protección de la salud pública.

Que luego de las consideraciones antes expuestas,

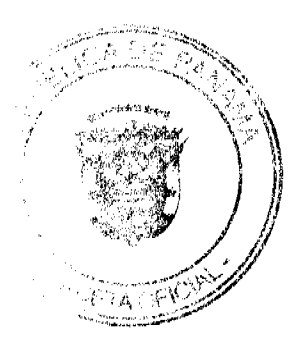

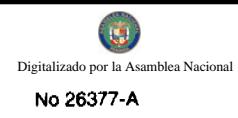

#### **RESUELVE:**

Artículo 1: Emitir los Requisitos Fitosanitarios para la Importación de Melones (Cucumis melo) frescos, para consumo humano y/o transformación, originarias de Guatemala, descrita en la siguiente fracción del Arancel Nacional de Importación:

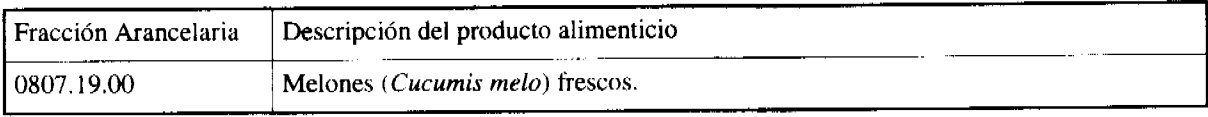

Artículo 2: El importador está obligado a informar a la Autoridad Panameña de Seguridad de Alimentos, a través del Formulario de Notificación de Importación, en forma manual o vía electrónica, en un tiempo mínimo de 48 horas, previa a la llegada del producto al punto de ingreso.

Artículo 3: Los Melones (Cucumis melo) frescos, deben estar amparados por un certificado fitosanitario, expedido por la Organización Nacional de Protección Fitosanitaria (ONPF) del país de origen, en el que se certifique el cumplimiento de los siguientes requisitos:

Que:

3.1 Los Melones (Cucumis melo) han sido cultivados y embalados en Guatemala.

3.2 Los Melones (Cucumis melo) proceden de áreas, lugares o sitios sujetos a inspección, por parte de la Organización Nacional de Protección Fitosanitaria (ONPF) del país de origen, durante el período de crecimiento activo, cosecha y embalaje del alimento

3.3 La partida se encuentra libre de plagas de interés cuarentenario para la República de Panamá:

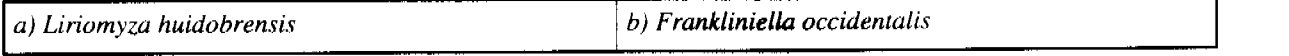

Artículo 4: La producción, cosecha y el embalaje de estos alimentos, destinados para el consumo humano, se realizó en el marco de las buenas prácticas agrícolas (BPA) y de buenas prácticas de manufactura (BPM).

Artículo 5: La partida viene libre de insectos vivos de cualquier tipo, así como también de otros contaminantes biológicos, químicos y físicos, incluyendo suelos de cualquier tipo.

Artículo 6: El empaque utilizado sea resistente a la manipulación y esta identificado con el código del país de origen, número de planta empacadora y código de lotes.

Artículo 7: Los materiales utilizados para el embalaje y/o amortiguación no contengan fibras vegetales u otro material hospedero de plagas.

Artículo 8: Los contenedores, previo al embarque, deben haber sido lavados y desinfectados internamente.

Artículo 9: Los contenedores han sido precintados (marchamados, flejados) y sellados, de manera que dichos sellos solo puedan ser retirados por la Autoridad Panameña de Seguridad de Alimentos, a su llegada a Panamá.

Artículo 10: Al momento del arribo del embarque al puerto de ingreso al país, la partida debe estar amparada con la siguiente documentación comprobatoria:

a) Formulario de notificación de importación.

b) Certificado fitosanitario del país de origen del producto.

c) Copia de factura comercial del producto.

d) Pre-declaración de aduanas.

Artículo 11: Al ingreso del alimento al país, la Autoridad Panameña de Seguridad de Alimentos procederá a realizar el muestreo para el análisis de entomología, se reserva el derecho de tomar otras muestras, en ese momento o en cualquier punto de la cadena alimentaria, a objeto de realizar otros análisis: Microbiológico, de micotoxinas, características organolépticas, físico-químicas y residuos tóxicos.

El costo de estos análisis deberá ser sufragado por el interesado.

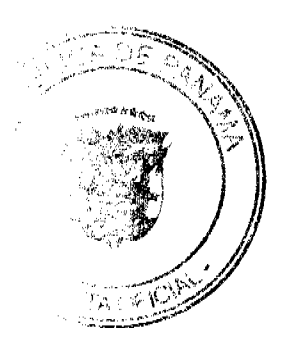

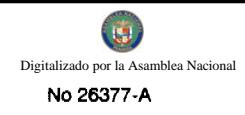

Artículo 12: Estos requisitos fitosanitarios son específicos para la importación de Melones (Cucumis melo) frescos, no obstante no exime del cumplimiento de otras normas nacionales para su comercialización en el territorio nacional.

Artículo 13: Este Resuelto deroga toda disposición que le sea contraria.

Artículo 14: El presente Resuelto empezará a regir a partir de su firma y deberá ser publicado inmediatamente en la Gaceta Oficial.

FUNDAMENTO DE DERECHO: Decreto Ley 11 de 22 de febrero de 2006.

Ley 23 de 15 de julio de 1997.

Ley N° 47 de 9 de julio de 1996.

COMUNÍOUESE Y CÚMPLASE.

HUMBERTO A. BERMÚDEZ R.

Director Nacional de Normas

para la Importación de Alimentos

ANSELMO GUERRA M.

Secretario General

## REPÚBLICA DE PANAMÁ

## AUTORIDAD PANAMEÑA DE SEGURIDAD DE ALIMENTOS

## RESUELTO AUPSA - DINAN - 115 - 2008

## (De 04 de Julio de 2008)

"Por medio del cual se emite el Requisito Fitosanitario para la importación de Semillas de Mijo (Panicum miliaceum) secas para consumo animal y/o transformación, originarias de Bulgaria"

## El DIRECTOR NACIONAL DE NORMAS PARA LA IMPORTACIÓN DE ALIMENTOS,

## en uso de sus facultades legales CONSIDERANDO:

Que el Decreto Ley 11 de 22 de febrero de 2006 crea la Autoridad Panameña de Seguridad de Alimentos, como entidad rectora del Estado para asegurar el cumplimiento y aplicación de las leyes y reglamentos en materia de seguridad de introducción de alimentos al territorio nacional, bajo criterios estrictamente científicos y técnicos.

Que la Autoridad Panameña de Seguridad de Alimentos tiene como objetivo principal el proteger la salud humana, el patrimonio animal y vegetal del país, mediante la aplicación de las medidas sanitarias y fitosanitarias aplicables a la introducción de alimentos al territorio nacional.

Que el artículo 38, numeral 1 del Decreto Ley 11 de 22 de febrero de 2006 dicta que es función de la Dirección Nacional de Normas para la Importación de Alimentos, establecer los requisitos sanitarios y fitosanitarios, que deberán cumplir los alimentos para su introducción al territorio nacional.

Que la Autoridad Panameña de Seguridad de Alimentos ha considerado pertinente la emisión del Requisito Fitosanitario, con el fin de complementar los aspectos sanitarios, de inocuidad y calidad para la importación de Semillas de Mijo (Panicum miliaceum) para consumo animal y/o transformación, originarias de Bulgaria.

Que el país, lugar y sitio de producción debe haber sido reconocido, por la Autoridad Panameña de Seguridad de Alimentos, como área libre de plagas de interés cuarentenario para la República de Panamá, o en su defecto reconoce la declaración avalada por la Dirección Nacional de Sanidad Vegetal del Ministerio de Desarrollo Agropecuario en basea Articulo 77 del Decreto Ley 11 de 22 de febrero de 2006.

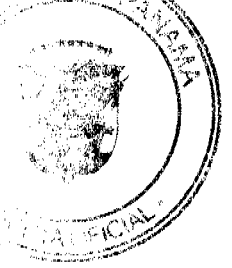

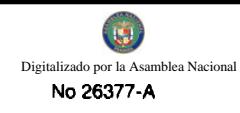

Que el incumplimiento de las buenas prácticas agrícolas y de manejo de estos alimentos puede ocasionar la aparición o prevalencia de contaminantes biológicos, químicos o físicos, afectando la salud de los consumidores y es responsabilidad de la Autoridad Panameña de Seguridad de Alimentos, verificar que los mismos no sobrepasen los niveles adecuados de protección de la salud pública.

Que luego de las consideraciones antes expuestas,

## **RESUELVE:**

Artículo 1: Emitir los Requisitos Fitosanitarios para la Importación de Semillas de Mijo (Panicum miliaceum) para consumo animal y/o transformación, originarias de Bulgaria, descrita en la siguiente fracción del Arancel Nacional de Importación:

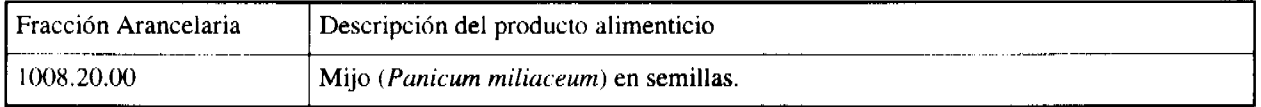

Artículo 2: El importador está obligado a informar a la Autoridad Panameña de Seguridad de Alimentos, a través del Formulario de Notificación de Importación, en forma manual o vía electrónica, en un tiempo mínimo de 48 horas, previa a la llegada del producto al punto de ingreso.

Artículo 3: Las Semillas de Mijo (Panicum miliaceum) deben estar amparadas por un certificado fitosanitario, expedido por la Organización Nacional de Protección Fitosanitaria (ONPF) del país de origen, en el que se haga constar el cumplimiento de los siguientes requisitos:

Que:

3.1 Las Semillas de Mijo (Panicum miliaceum) han sido cultivadas y embaladas en Bulgaria.

3.2 Las Semillas de Mijo (Panicum miliaceum) proceden de áreas y lugares de producción sujetas a inspección por parte de la Organización Nacional de Protección Fitosanitaria (ONPF) del país de origen, durante el período de crecimiento activo, cosecha y embalaje del alimento.

3.3 La partida se encuentra libre de plagas de interés cuarentenario para la República de Panamá:

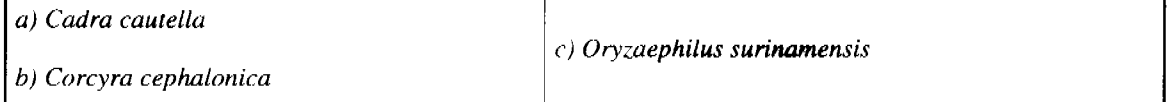

Artículo 4: La producción, cosecha y el embalaje de estos alimentos, destinados para el consumo animal, se realizó en el marco de las buenas prácticas agrícolas (BPA).

Artículo 5: La partida viene libre de insectos vivos de cualquier tipo, así como también de otros contaminantes biológicos, químicos y físicos, incluyendo suelos de cualquier tipo.

Artículo 6: El empaque utilizado sea resistente a la manipulación y esta identificado con el código del país de origen, número de planta empacadora y código de lotes.

Artículo 7: Los materiales utilizados para el embalaje y/o amortiguación no contengan fibras vegetales u otro material hospedero de plagas.

Artículo 8: Los contenedores, previo al embarque, han sido inspeccionados y desinfectados internamente.

Artículo 9: Los contenedores han sido precintados (marchamados, flejados) y sellados, de manera que dichos sellos sólo puedan ser retirados por la Autoridad Panameña de Seguridad de Alimentos, al momento de llegar al territorio nacional.

Artículo 10: Al momento del arribo del embarque al puerto de ingreso al país, la partida debe estar amparada con la siguiente documentación comprobatoria:

a) Formulario de notificación de importación.

b) Certificado fitosanitario del país de origen del producto.

c) Copia de factura comercial del producto.

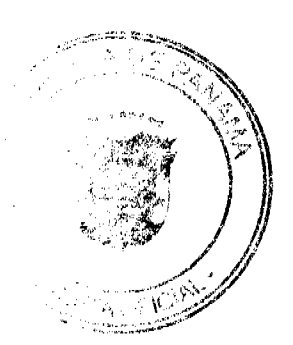

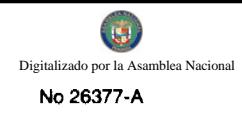

d) Pre-declaración de aduanas.

Artículo 11: Al ingreso del alimento al país, la Autoridad Panameña de Seguridad de Alimentos procederá a realizar el muestreo para el análisis de entomología, se reserva el derecho de tomar otras muestras, en ese momento o en cualquier punto de la cadena alimentaria, a objeto de realizar otros análisis: Microbiológico, de micotoxinas, características organolépticas, físico-químicas y residuos tóxicos.

El costo de estos análisis deberá ser sufragado por el interesado.

Artículo 12: Estos requisitos fitosanitarios son exclusivos para la importación de Semillas de Mijo (Panicum miliaceum) secas, para consumo de animales y/o transformación, no obstante no exime del cumplimiento de otras normas nacionales para su comercialización en el territorio nacional.

Artículo 13: Este Resuelto deroga toda disposición que le sea contraria.

Artículo 14: El presente Resuelto empezará a regir a partir de su firma y deberá ser publicado inmediatamente en la Gaceta Oficial.

FUNDAMENTO DE DERECHO: Decreto Ley 11 de 22 de febrero de 2006.

Ley 23 de 15 de julio de 1997.

Ley Nº 47 de 9 de julio de 1996.

COMUNÍQUESE Y CÚMPLASE.

## HUMBERTO A. BERMÚDEZ R.

Director Nacional de Normas

para la Importación de Alimentos

ANSELMO GUERRA M.

Secretario General

## REPÚBLICA DE PANAMÁ

## AUTORIDAD PANAMEÑA DE SEGURIDAD DE ALIMENTOS

## RESUELTO AUPSA - DINAN - 116 - 2008

## (De 04 de Julio de 2008)

"Por medio del cual se emite el Requisito Fitosanitario para la importación de Piñas (Ananas comosus) frescas, para consumo humano y/o transformación,

originarias de Costa Rica."

## EL DIRECTOR NACIONAL DE NORMAS PARA LA IMPORTACIÓN DE ALIMENTOS,

en uso de sus facultades legales

## CONSIDERANDO:

Que el Decreto Ley 11 de 22 de febrero de 2006 crea la Autoridad Panameña de Seguridad de Alimentos, como entidad rectora del Estado para asegurar el cumplimiento y aplicación de las leyes y reglamentos en materia de seguridad de introducción de alimentos al territorio nacional, bajo criterios estrictamente científicos y técnicos.

Que la Autoridad Panameña de Seguridad de Alimentos tiene como objetivo principal el proteger la salud humana, el patrimonio animal y vegetal del país, mediante la aplicación de las medidas sanitarias y fitosanitarias aplicativas a introducción de alimentos al territorio nacional.

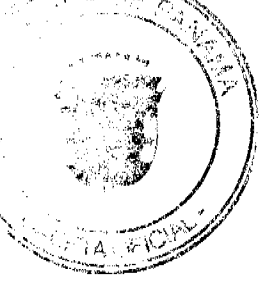

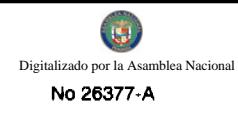

Que el artículo 38, numeral 1 del Decreto Ley 11 de 22 de febrero de 2006 dicta que es función de la Dirección Nacional de Normas para la Importación de Alimentos, establecer los requisitos sanitarios y fitosanitarios, que deberán cumplir los alimentos para su introducción al territorio nacional.

Que la Autoridad Panameña de Seguridad de Alimentos ha considerado pertinente la emisión del Requisito Fitosanitario, con el fin de complementar los aspectos sanitarios, de inocuidad y calidad para la importación de Piñas (Ananas comosus) frescas, para consumo humano y /o transformación, originarias de Costa Rica.

Que el país, lugar y sitio de producción debe haber sido reconocido por la Autoridad Panameña de Seguridad de Alimentos, como área libre de plagas de interés cuarentenario para la República de Panamá, o en su defecto reconoce la declaración avalada por la Dirección Nacional de Sanidad Vegetal del Ministerio de Desarrollo Agropecuario, en base al Articulo 77 del Decreto Ley 11 de 22 de febrero de 2006.

Que el incumplimiento de las buenas prácticas agrícolas y de manejo de estos alimentos puede ocasionar la aparición o prevalencia contaminantes biológicos, químicos o físicos, afectando la salud de los consumidores y es responsabilidad de la Autoridad Panameña de Seguridad de Alimentos, verificar que los mismos no sobrepasen los niveles adecuados de protección de la salud pública.

Que luego de las consideraciones antes expuestas,

### **RESUELVE:**

Artículo 1: Emitir los Requisitos Fitosanitarios para la Importación de Piñas (Ananas comosus) frescas, para consumo humano y/o transformación, originarias de Costa Rica, descrita en la siguiente fracción del Arancel Nacional de Importación:

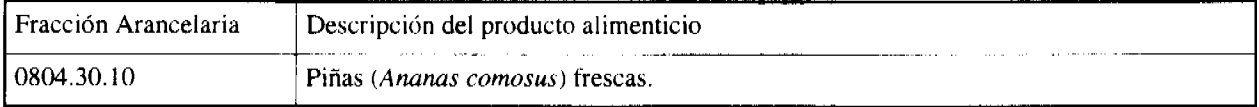

Artículo 2: El importador está obligado a informar a la Autoridad Panameña de Seguridad de Alimentos, a través del Formulario de Notificación de Importación, en forma manual o vía electrónica, en un tiempo mínimo de 48 horas, previa a la llegada del producto al punto de ingreso.

Artículo 3: Las Piñas (Ananas comosus) frescas, deben estar amparadas por un certificado fitosanitario, expedido por la Organización Nacional de Protección Fitosanitaria (ONPF) del país de origen, en el que se certifique el cumplimiento de los siguientes requisitos:

Que:

3.1 Las Piñas (Ananas comosus) han sido cultivadas y embaladas en Costa Rica.

3.2 Las Piñas (Ananas comosus) proceden de áreas, lugares o sitios sujetos a inspección, por parte de la Organización Nacional de Protección Fitosanitaria (ONPF) del país de origen, durante el período de crecimiento activo, cosecha y embalaje del alimento.

3.3 La partida se encuentra libre de plagas de interés cuarentenario para la República de Panamá:

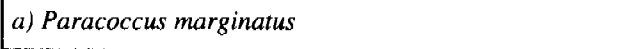

Artículo 4: La producción, cosecha y el embalaje de la Piñas (Ananas comosus) destinadas para el consumo humano, se realizó en el marco de las buenas prácticas agrícolas (BPA) y de buenas prácticas de manufactura (BPM).

Artículo 5. La partida viene libre de insectos vivos de cualquier tipo, así como también de otros contaminantes biológicos, químicos y físicos.

Artículo 6: El empaque utilizado debe ser resistente a la manipulación y estar identificado con el código del país de origen, número de planta empacadora y código de lotes.

Artículo 7: Los materiales utilizados para el embalaje y/o amortiguación no contengan fibras vegetales u otro material hospedero de plagas.

Artículo 8: Los contenedores, previo al embarque, deben haber sido inspeccionados y desinfectados internamente.

Artículo 9: Los contenedores deberán ser precintados (marchamados, flejados) y sellados, de manera que dichos selid solo puedan ser retirados por la Autoridad Panameña de Seguridad de Alimentos, a su llegada a Panamá.

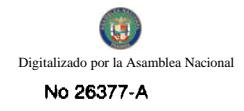

Artículo 10: Al momento del arribo del embarque al puerto de ingreso al país, la partida debe estar amparada con la siguiente documentación comprobatoria:

a) Formulario de notificación de importación.

b) Certificado fitosanitario del país de origen del producto.

c) Copia de factura comercial del producto.

d) Pre-declaración de aduanas.

Artículo 11: Al ingreso del alimento al país, la Autoridad Panameña de Seguridad de Alimentos procederá a realizar el muestreo para el análisis de entomología, se reserva el derecho de tomar otras muestras, en ese momento o en cualquier punto de la cadena alimentaria, a objeto de realizar otros análisis: Microbiológico, de micotoxinas, características organolépticas, físico-químicas y residuos tóxicos.

El costo de estos análisis deberá ser sufragado por el interesado.

Artículo 12: Estos requisitos fitosanitarios son específicos para la importación de Piñas (Ananas comosus) frescas, no obstante no exime del cumplimiento de otras normas nacionales para su comercialización en el territorio nacional.

Artículo 13: Este Resuelto deroga toda disposición que le sea contraria.

Artículo 14: El presente Resuelto empezará a regir a partir de su firma y deberá ser publicado inmediatamente en la Gaceta Oficial.

FUNDAMENTO DE DERECHO: Decreto Ley 11 de 22 de febrero de 2006.

Ley 23 de 15 de julio de 1997.

Ley N° 47 de 9 de julio de 1996.

COMUNÍQUESE Y CÚMPLASE.

HUMBERTO A. BERMÚDEZ R.

Director Nacional de Normas

para la Importación de Alimentos

ANSELMO GUERRA M.

Secretario General

## REPÚBLICA DE PANAMÁ

## AUTORIDAD PANAMEÑA DE SEGURIDAD DE ALIMENTOS

RESUELTO AUPSA - DINAN -117 - 2008

(De 04 de Julio de 2008)

"Por medio del cual se emite el Requisito Fitosanitario para la importación de Quinua (Chenopodium quinoa) en granos sin preparar o moler, para consumo humano y/o transformación, originario de Perú"

EI DIRECTOR NACIONAL DE NORMAS PARA LA IMPORTACIÓN DE ALIMENTOS,

en uso de sus facultades legales CONSIDERANDO:

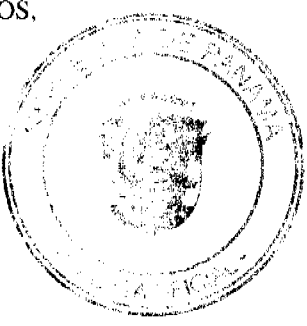

Que el Decreto Ley 11 de 22 de febrero de 2006 crea la Autoridad Panameña de Seguridad de Alimentos, como entidad rectora del Estado para asegurar el cumplimiento y aplicación de las leyes y reglamentos en materia de seguridad de introducción de alimentos al territorio nacional, bajo criterios estrictamente científicos y técnicos.

Que la Autoridad Panameña de Seguridad de Alimentos tiene como objetivo principal el proteger la salud humana, el patrimonio animal y vegetal del país, mediante la aplicación de las medidas sanitarias y fitosanitarias aplicables a la introducción de alimentos al territorio nacional.

Que el artículo 38, numeral 1 del Decreto Ley 11 de 22 de febrero de 2006 dicta que es función de la Dirección Nacional de Normas para la Importación de Alimentos, establecer los requisitos sanitarios y fitosanitarios, que deberán cumplir los alimentos para su introducción al territorio nacional.

Que la Autoridad Panameña de Seguridad de Alimentos ha considerado pertinente la emisión del Requisito Fitosanitario, con el fin de complementar los aspectos sanitarios, de inocuidad y calidad para la importación de Quinua (Chenopodium quinoa) en granos sin preparar o moler, para consumo humano y/o transformación, originario de Perú.

Que el país, lugar y sitio de producción debe haber sido reconocido por la Autoridad Panameña de Seguridad de Alimentos, como área libre de plagas de interés cuarentenario para la República de Panamá, o en su defecto reconoce la declaración avalada por la Dirección Nacional de Sanidad Vegetal del Ministerio de Desarrollo Agropecuario, en base al Articulo 77 del Decreto Ley 11 de 22 de febrero de 2006.

Que el incumplimiento de las buenas prácticas agrícolas y de manejo de estos alimentos puede ocasionar la aparición o prevalencia de contaminantes biológicos, químicos o físicos, afectando la salud de los consumidores y es responsabilidad de la Autoridad Panameña de Seguridad de Alimentos, verificar que los mismos no sobrepasen los niveles adecuados de protección de la salud pública.

Que luego de las consideraciones antes expuestas,

#### **RESUELVE:**

Artículo 1: Emitir los Requisitos Fitosanitarios para la Importación de Quinua (Chenopodium quinoa) en granos sin preparar o moler, para consumo humano y/o transformación, originario de Perú, descrita en la siguiente fracción del Arancel Nacional de Importación:

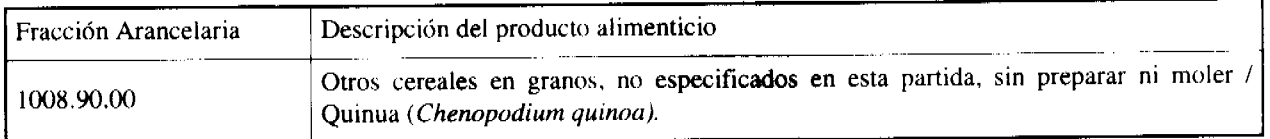

Artículo 2: El importador está obligado a informar a la Autoridad Panameña de Seguridad de Alimentos, a través del Formulario de Notificación de Importación, en forma manual o vía electrónica, en un tiempo mínimo de 48 horas, previa a la llegada del producto al punto de ingreso.

Artículo 3: La Quinua (Chenopodium quinoa) en granos, debe estar amparada por un certificado fitosanitario, expedido por la Organización Nacional de Protección Fitosanitaria (ONPF) del país de origen, en el que se haga constar el cumplimiento de los siguientes requisitos:

Oue:

3.1 La Quinua (Chenopodium quinoa) ha sido cultivada y embalada en Perú.

3.2 La Quinua (Chenopodium quinoa) procede de áreas y lugares de producción sujetas a inspección por parte de la Organización Nacional de Protección Fitosanitaria (ONPF) del país de origen, durante el período de crecimiento activo, cosecha y embalaje del alimento.

3.3 La partida se encuentra libre de plagas de interés cuarentenario para la República de Panamá:

## a) Cadra cautella

Artículo 4: La producción, cosecha y el embalaje de estos alimentos, destinados para el consumo humano, se realizó en el marco de las buenas prácticas agrícolas (BPA).

Artículo 5: La partida viene libre de insectos vivos de cualquier tipo, así como también de otros contaminantes biológicos, químicos y físicos, incluyendo suelos de cualquier tipo.

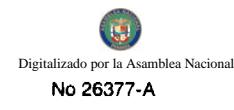

Artículo 6: El empaque utilizado sea resistente a la manipulación y esta identificado con el código del país de origen, número de planta empacadora y código de lotes.

Artículo 7: Los materiales utilizados para el embalaje y/o amortiguación no contengan fibras vegetales u otro material hospedero de plagas.

Artículo 8: Los contenedores, previo al embarque, deben haber sido inspeccionados y desinfectados internamente.

Artículo 9: Los contenedores han sido precintados (marchamados, flejados) y sellados, de manera que dichos sellos sólo puedan ser retirados por la Autoridad Panameña de Seguridad de Alimentos, al momento de llegar al territorio nacional.

Artículo 10: Al momento del arribo del embarque al puerto de ingreso al país, la partida debe estar amparada con la siguiente documentación comprobatoria:

a) Formulario de notificación de importación.

b) Certificado fitosanitario del país de origen del producto.

c) Copia de factura comercial del producto.

d) Pre-declaración de aduanas.

Artículo 11: Al ingreso del alimento al país, la Autoridad Panameña de Seguridad de Alimentos procederá a realizar el muestreo para el análisis de entomología, se reserva el derecho de tomar otras muestras, en ese momento o en cualquier punto de la cadena alimentaria, a objeto de realizar otros análisis: Microbiológico, de micotoxinas, características organolépticas, físico-químicas y residuos tóxicos.

El costo de estos análisis deberá ser sufragado por el interesado.

Artículo 12: Estos requisitos fitosanitarios son exclusivos para la importación de Quinua (Chenopodium quinoa) en granos sin preparar ni moler, no obstante no exime del cumplimiento de otras normas nacionales para su comercialización en el territorio nacional.

Artículo 13: Este Resuelto deroga toda disposición que le sea contraria.

Artículo 14: El presente Resuelto empezará a regir a partir de su firma y deberá ser publicado inmediatamente en la Gaceta Oficial.

FUNDAMENTO DE DERECHO: Decreto Ley 11 de 22 de febrero de 2006.

Ley 23 de 15 de julio de 1997.

Ley Nº 47 de 9 de julio de 1996.

COMUNÍQUESE Y CÚMPLASE.

HUMBERTO A. BERMÚDEZ R.

Director Nacional de Normas

para la Importación de Alimentos

ANSELMO GUERRA M.

Secretario General

## REPÚBLICA DE PANAMÁ

AUTORIDAD PANAMEÑA DE SEGURIDAD DE ALIMENTOS

## RESUELTO AUPSA - DINAN - 118 - 2008

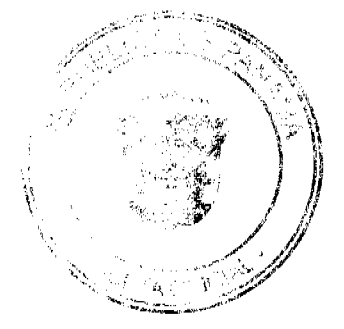

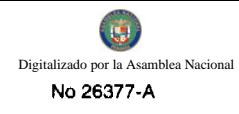

#### (De 04 de Julio de 2008)

"Por medio del cual se emite el Requisito Fitosanitario para la importación de Sandía (Citrullus lanatus) frescas, para consumo humano y/o transformación, originarias del Estado Georgia, Estados Unidos de América."

## El DIRECTOR NACIONAL DE NORMAS PARA LA IMPORTACIÓN DE ALIMENTOS,

#### en uso de sus facultades legales CONSIDERANDO:

Que el Decreto Ley 11 de 22 de febrero de 2006 crea la Autoridad Panameña de Seguridad de Alimentos, como entidad rectora del Estado para asegurar el cumplimiento y aplicación de las leyes y reglamentos en materia de seguridad de introducción de alimentos al territorio nacional, bajo criterios estrictamente científicos y técnicos.

Que la Autoridad Panameña de Seguridad de Alimentos tiene como objetivo principal el proteger la salud humana, el patrimonio animal y vegetal del país, mediante la aplicación de las medidas sanitarias y fitosanitarias aplicables a la introducción de alimentos al territorio nacional.

Que el artículo 38, numeral 1 del Decreto Ley 11 de 22 de febrero de 2006 dicta que es función de la Dirección Nacional de Normas para la Importación de Alimentos, establecer los requisitos sanitarios y fitosanitarios, que deberán cumplir los alimentos para su introducción al territorio nacional.

Que la Autoridad Panameña de Seguridad de Alimentos ha considerado pertinente la emisión del Requisito Fitosanitario, con el fin de complementar los aspectos sanitarios, de inocuidad y calidad para la importación de Sandía (Citrullus lanatus) frescas, para consumo humano y/o transformación, originarias del Estado Georgia, Estados Unidos de América.

Que el país, lugar y sitio de producción debe haber sido reconocido por la Autoridad Panameña de Seguridad de Alimentos, como área libre de plagas de interés cuarentenario para la República de Panamá, o en su defecto reconoce la declaración avalada por la Dirección Nacional de Sanidad Vegetal del Ministerio de Desarrollo Agropecuario, en base al Articulo 77 del Decreto Ley 11 de 22 de febrero de 2006.

Que el incumplimiento de las buenas prácticas agrícolas y de manejo de estos alimentos puede ocasionar la aparición o prevalencia de contaminantes biológicos, químicos o físicos, afectando la salud de los consumidores y es responsabilidad de la Autoridad Panameña de Seguridad de Alimentos, verificar que los mismos no sobrepasen los niveles adecuados de protección de la salud pública.

Que luego de las consideraciones antes expuestas,

## **RESUELVE:**

Artículo 1: Emitir los Requisitos Fitosanitarios para la Importación de Sandía (Citrullus lanatus) frescas, para consumo humano y/o transformación, originarias del Estado de Georgia, Estados Unidos de América, descrita en la siguiente fracción del Arancel Nacional de Importación:

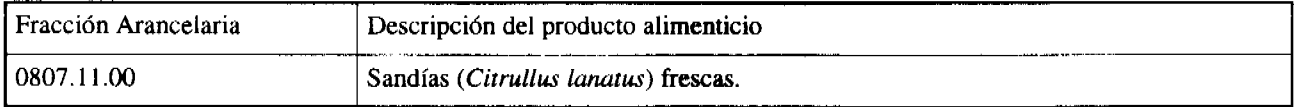

Artículo 2: El importador está obligado a informar a la Autoridad Panameña de Seguridad de Alimentos, a través del Formulario de Notificación de Importación, en forma manual o vía electrónica, en un tiempo mínimo de 48 horas, previa a la llegada del producto al punto de ingreso.

Artículo 3: Las Sandías (Citrullus lanatus) frescas, deben estar amparados por un certificado fitosanitario, expedido por la Organización Nacional de Protección Fitosanitaria (ONPF) del país de origen, en el que se certifique el cumplimiento de los siguientes requisitos:

Que:

3.1 Las Sandías (Citrullus lanatus) frescas, han sido cultivadas y embaladas en el Estado de Georgia, Estados Unidos de América.

3.2 Las Sandías (Citrullus lanatus) frescas proceden de áreas y lugares de producción sujetas a inspección por parte de la Organización Nacional de Protección Fitosanitaria (ONPF) del país de origen, durante el período de crecimiento activo, cosecha y embalaje del alimento.

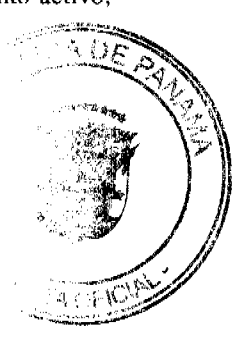

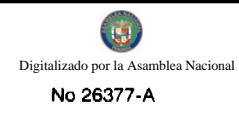

3.3 La partida se encuentra libre de plagas de interés cuarentenario para la República de Panamá:

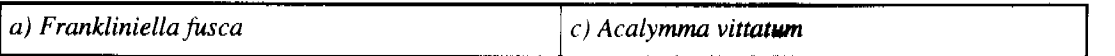

Artículo 4: La producción, cosecha y el embalaje de estos alimentos, destinados para el consumo humano, se realizó en el marco de las buenas prácticas agrícolas (BPA) y de buenas prácticas de manufactura (BPM).

Artículo 5: La partida viene libre de insectos vivos de cualquier tipo, así como también de otros contaminantes biológicos, químicos y físicos, incluyendo suelos de cualquier tipo.

Artículo 6: El empaque utilizado sea resistente a la manipulación y esta identificado con el código del país de origen, número de planta empacadora y código de lotes.

Artículo 7: Los materiales utilizados para el embalaje y/o amortiguación no contengan fibras vegetales u otro material hospedero de plagas.

Artículo 8: Los contenedores, previo al embarque, deben haber sido inspeccionados y desinfectados internamente.

Artículo 9: Los contenedores han sido precintados (marchamados, flejados) y sellados, de manera que dichos sellos solo puedan ser retirados por la Autoridad Panameña de Seguridad de Alimentos, a su llegada a Panamá.

Artículo 10: Al momento del arribo del embarque al puerto de ingreso al país, la partida debe estar amparada con la siguiente documentación comprobatoria:

a) Formulario de notificación de importación.

- b) Certificado fitosanitario del país de origen del producto.
- c) Copia de factura comercial del producto.
- d) Pre-declaración de aduanas.

Artículo11: Al ingreso del alimento al país, la Autoridad Panameña de Seguridad de Alimentos procederá a realizar el muestreo para el análisis entomológico, se reserva el derecho de tomar otras muestras, en ese momento o en cualquier punto de la cadena alimentaria, a objeto de realizar otros análisis: Microbiológico, de micotoxinas, características organolépticas, físico-químicas y residuos tóxicos.

El costo de estos análisis deberá ser sufragado por el interesado.

Artículo12: Estos requisitos fitosanitarios son específicos para la importación de Sandías (Citrullus lanatus) frescas, no obstante no exime del cumplimiento de otras normas nacionales para su comercialización en el territorio nacional.

Artículo 13: Este Resuelto deroga toda disposición que le sea contraria.

Artículo 14: El presente Resuelto empezará a regir a partir de su firma y deberá ser publicado inmediatamente en la Gaceta Oficial.

FUNDAMENTO DE DERECHO: Decreto Ley 11 de 22 de febrero de 2006.

Ley 23 de 15 de julio de 1997.

Ley N° 47 de 9 de julio de 1996.

COMUNÍQUESE Y CÚMPLASE.

HUMBERTO A. BERMÚDEZ R.

Director Nacional de Normas

para la Importación de Alimentos

ANSELMO GUERRA M.

Secretario General

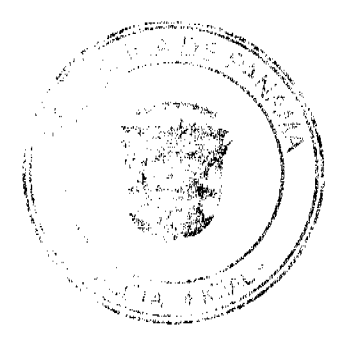

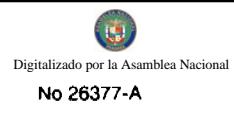

## REPÚBLICA DE PANAMÁ

## AUTORIDAD PANAMEÑA DE SEGURIDAD DE ALIMENTOS

#### RESUELTO AUPSA - DINAN - 119 - 2008

## (De 04 de Julio de 2008)

"Por medio del cual se emite el Requisito Fitosanitario para la importación de Sandía (Citrullus lanatus) frescas, para consumo humano y/o transformación, originarias del Estado Texas, Estados Unidos de América."

## El DIRECTOR NACIONAL DE NORMAS PARA LA IMPORTACIÓN DE ALIMENTOS,

## en uso de sus facultades legales CONSIDERANDO:

Que el Decreto Ley 11 de 22 de febrero de 2006 crea la Autoridad Panameña de Seguridad de Alimentos, como entidad rectora del Estado para asegurar el cumplimiento y aplicación de las leyes y reglamentos en materia de seguridad de introducción de alimentos al territorio nacional, bajo criterios estrictamente científicos y técnicos.

Que la Autoridad Panameña de Seguridad de Alimentos tiene como objetivo principal el proteger la salud humana, el patrimonio animal y vegetal del país, mediante la aplicación de las medidas sanitarias y fitosanitarias aplicables a la introducción de alimentos al territorio nacional.

Que el artículo 38, numeral 1 del Decreto Ley 11 de 22 de febrero de 2006 dicta que es función de la Dirección Nacional de Normas para la Importación de Alimentos, establecer los requisitos sanitarios y fitosanitarios, que deberán cumplir los alimentos para su introducción al territorio nacional.

Que la Autoridad Panameña de Seguridad de Alimentos ha considerado pertinente la emisión del Requisito Fitosanitario, con el fin de complementar los aspectos sanitarios, de inocuidad y calidad para la importación de Sandía (Citrullus lanatus) frescas, para consumo humano y/o transformación, originarias del Estado Texas, Estados Unidos de América.

Que el país, lugar y sitio de producción debe haber sido reconocido por la Autoridad Panameña de Seguridad de Alimentos, como área libre de plagas de interés cuarentenario para la República de Panamá, o en su defecto reconoce la declaración avalada por la Dirección Nacional de Sanidad Vegetal del Ministerio de Desarrollo Agropecuario, en base al Articulo 77 del Decreto Ley 11 de 22 de febrero de 2006.

Que el incumplimiento de las buenas prácticas agrícolas y de manejo de estos alimentos puede ocasionar la aparición o prevalencia de contaminantes biológicos, químicos o físicos, afectando la salud de los consumidores y es responsabilidad de la Autoridad Panameña de Seguridad de Alimentos, verificar que los mismos no sobrepasen los niveles adecuados de protección de la salud pública.

Que luego de las consideraciones antes expuestas,

## **RESUELVE:**

Artículo 1: Emitir los Requisitos Fitosanitarios para la Importación de Sandía (Citrullus lanatus) frescas, para consumo humano y/o transformación, originarias del Estado de Texas, Estados Unidos de América, descrita en la siguiente fracción del Arancel Nacional de Importación:

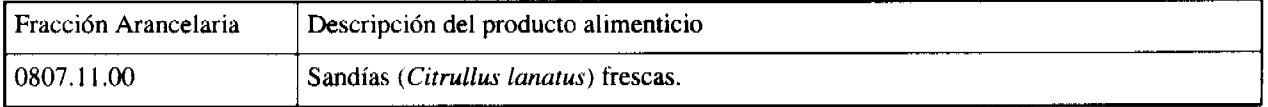

Artículo 2: El importador está obligado a informar a la Autoridad Panameña de Seguridad de Alimentos, a través del Formulario de Notificación de Importación, en forma manual o vía electrónica, en un tiempo mínimo de 48 horas, previa a la llegada del producto al punto de ingreso.

Artículo 3: Las Sandías (Citrullus lanatus) frescas, deben estar amparados por un certificado fitosanitario, expedido por la Organización Nacional de Protección Fitosanitaria (ONPF) del país de origen, en el que se certifique el cumplimiento de los siguientes requisitos:

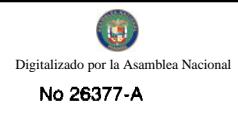

Que:

3.1 Las Sandías (Citrullus lanatus) frescas, han sido cultivadas y embaladas en el Estado de Texas, Estados Unidos de América.

3.2 Las Sandías (Citrullus lanatus) frescas proceden de áreas y lugares de producción sujetas a inspección por parte de la Organización Nacional de Protección Fitosanitaria (ONPF) del país de origen, durante el período de crecimiento activo, cosecha y embalaje del alimento.

3.3 La partida se encuentra libre de plagas de interés cuarentenario para la República de Panamá:

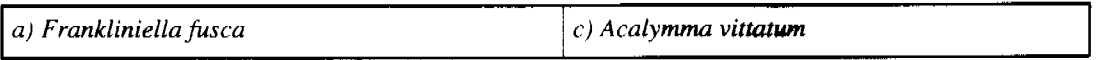

Artículo 4: La producción, cosecha y el embalaje de estos alimentos, destinados para el consumo humano, se realizó en el marco de las buenas prácticas agrícolas (BPA) y de buenas prácticas de manufactura (BPM).

Artículo 5: La partida viene libre de insectos vivos de cualquier tipo, así como también de otros contaminantes biológicos, químicos y físicos, incluyendo suelos de cualquier tipo.

Artículo 6: El empaque utilizado sea resistente a la manipulación y esta identificado con el código del país de origen, número de planta empacadora y código de lotes.

Artículo 7: Los materiales utilizados para el embalaje y/o amortiguación no contengan fibras vegetales u otro material hospedero de plagas.

Artículo 8: Los contenedores, previo al embarque, deben haber sido inspeccionados y desinfectados internamente.

Artículo 9: Los contenedores han sido precintados (marchamados, flejados) y sellados, de manera que dichos sellos solo puedan ser retirados por la Autoridad Panameña de Seguridad de Alimentos, a su llegada a Panamá.

Artículo 10: Al momento del arribo del embarque al puerto de ingreso al país, la partida debe estar amparada con la siguiente documentación comprobatoria:

- a) Formulario de notificación de importación.
- b) Certificado fitosanitario del país de origen del producto.
- c) Copia de factura comercial del producto.
- d) Pre-declaración de aduanas.

Artículo 11: Al ingreso del alimento al país, la Autoridad Panameña de Seguridad de Alimentos procederá a realizar el muestreo para el análisis entomológico, se reserva el derecho de tomar otras muestras, en ese momento o en cualquier punto de la cadena alimentaria, a objeto de realizar otros análisis: Microbiológico, de micotoxinas, características organolépticas, físico-químicas y residuos tóxicos.

El costo de estos análisis deberá ser sufragado por el interesado.

Artículo 12: Estos requisitos fitosanitarios son específicos para la importación de Sandías (Citrullus lanatus) frescas, no obstante no exime del cumplimiento de otras normas nacionales para su comercialización en el territorio nacional.

Artículo 13: Este Resuelto deroga toda disposición que le sea contraria.

Artículo 14: El presente Resuelto empezará a regir a partir de su firma y deberá ser publicado inmediatamente en la Gaceta Oficial.

FUNDAMENTO DE DERECHO: Decreto Ley 11 de 22 de febrero de 2006.

Ley 23 de 15 de julio de 1997.

Ley N° 47 de 9 de julio de 1996.

COMUNÍQUESE Y CÚMPLASE.

HUMBERTO A. BERMÚDEZ R.

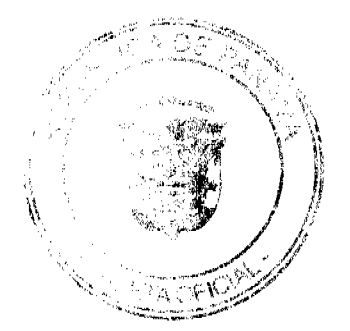

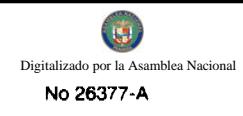

Director Nacional de Normas

para la Importación de Alimentos

ANSELMO GUERRA M.

Secretario General

## REPÚBLICA DE PANAMÁ

## AUTORIDAD PANAMENA DE SEGURIDAD DE ALIMENTOS

## RESUELTO AUPSA - DINAN - 120-2008

## (De 04 de Julio 2008)

"Por medio del cual se modifica el Resuelto AUPSA - DINAN - 052 - 2007, en el cual se establecen "Las Disposiciones Sanitarias y/o Fitosanitarias para la Introducción de Alimentos para Consumo Personal, sin fines Comerciales" y se establecen las disposiciones Sanitarias y/o Fitosanitarias para la introducción de alimentos para consumo personal y eventos particulares, sin fines comerciales"

## El DIRECTOR NACIONAL DE NORMAS PARA LA IMPORTACIÓN DE ALIMENTOS.

## en el uso de sus facultades legales CONSIDERANDO:

Que el Decreto Ley 11 de 22 de febrero de 2006 crea la Autoridad Panameña de Seguridad de Alimentos, como entidad rectora del Estado para asegurar el cumplimiento y aplicación de las leyes y reglamentos en materia de seguridad de introducción de alimentos al territorio nacional, bajo criterios estrictamente científicos y técnicos.

Que la Autoridad Panameña de Seguridad de Alimentos tiene como objetivo principal proteger la salud humana, animal y el patrimonio vegetal del país, mediante la aplicación de las medidas sanitarias y fitosanitarias relacionadas a la introducción de alimentos al territorio nacional.

Que el artículo 38, numeral 1 del Decreto Ley 11 de 22 de febrero de 2006 dicta que es función de la Dirección Nacional de Normas para la Importación de Alimentos, establecer los requisitos sanitarios y fitosanitarios, que deberán cumplir los alimentos para su introducción al territorio nacional.

Que la Autoridad Panameña de Seguridad de Alimentos ha considerado pertinente la emisión de nuevos requisitos, con el fin de complementar los aspectos sanitarios y/o fitosanitarios para el ingreso de alimentos para consumo personal, y eventos particulares sin fines comerciales, que no representen riesgos a la salud humana y al patrimonio agropecuario nacional"

Que los países de los cuales se pretendan traer alimentos de origen animal, para consumo personal o eventos especiales, deberán estar incluidos en el anexo del Resuelto AUPSA-DINAN 092 de 2007, "Por medio del cual se emite la resolución que aprueba la elegibilidad sanitaria de países, regiones, zonas, compartimentos, cadenas de producción y/o plantas; para que exporten sus productos hacia Panamá".

Que el incumplimiento de las buenas prácticas de manufactura de estos alimentos, puede ocasionar la aparición de contaminantes biológicos, químicos o físicos que puedan afectar la salud de los consumidores. Y es responsabilidad de la Autoridad Panameña de Seguridad de Alimentos, verificar que estos contaminantes no sobrepasen los niveles adecuados de protección de la salud humana y el patrimonio agropecuario.

Que la Dirección Nacional de Normas para la Importación de Alimentos fundamenta la evaluación de riesgo, en la revisión y análisis de las características intrínsecas de cada producto alimenticio, su uso presunto, y los antecedentes de comercialización a nivel internacional, contemplando los reportes de peligros de los alimentos descritos.

Que serán amparados por este resuelto, el ingreso de alimentos para consumo personal y eventos particulares sin fines comerciales, cuyo resultado de evaluación de riesgo indique que dichos alimentos no representen un riesgo para la sulta humana y el patrimonio agropecuario del país.

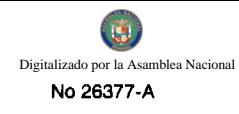

Que luego de las consideraciones antes expuestas,

#### **RESUELVE:**

Artículo 1: Establecer las medidas sanitarias y/o fitosanitarias para el ingreso de alimentos para consumo personal y eventos particulares, sin fines comerciales.

Artículo 2: Las personas que ingresen al país y traigan consigo alimentos para consumo personal, deberán declararlos utilizando el formulario de declaración jurada del viajero, el cual es suministrado por las autoridades competentes.

Artículo 3: Solamente se permitirá el ingreso de alimentos para consumo personal sin fines comerciales, que hayan sido sometidos a un proceso de elaboración que minimice el riesgo sanitario y/o fitosanitario, condición que deberá ser verificada, ya sea en forma visual o documentada.

Artículo 4: Las cantidades máximas permitidas de alimentos autorizados para consumo personal serán de hasta 20 kilogramos por persona adulta, evaluando cada caso en forma particular.

Artículo 5: En caso de introducción de alimentos para ser utilizado en eventos particulares, el interesado deberá presentar un memorial petitorio, previo al ingreso del alimento, dirigido a la Dirección Nacional de Normas de la AUPSA, a fin de establecer las disposiciones sanitarias y/o fitosanitarios que correspondan, además de aprobar las cantidades que se soliciten.

Artículo 6: El importador está obligado a informar a la Autoridad Panameña de Seguridad de Alimentos, a través del Formulario de Notificación de Importación, en forma manual o vía electrónica, en un tiempo mínimo de 48 horas, previa a la llegada del alimento al punto de ingreso.

Artículo 7: Al arribo al punto de ingreso, los alimentos destinados para eventos particulares deberán estar amparados con la siguiente documentación comprobatoria:

1. Formulario de notificación.

2. Copia del memorial petitorio presentado a la AUPSA.

3. Documento de respuesta al memorial petitorio.

Artículo 8: Cuando los alimentos para consumo personal y eventos particulares sin fines comerciales, no cumplan con las medidas sanitarias y/o fitosanitarias establecidas en esta resolución, se procederá a aplicar las acciones correspondientes, según lo establecido en el Decreto Ley 11 de 22 de Febrero de 2006.

Artículo 9: Este Resuelto modifica el Resuelto AUPSA-DINAN 052 - 2007, y deroga toda disposición que le sea contraria.

Artículo 10: El presente Resuelto empezará a regir a partir de su firma y deberá ser publicado inmediatamente en la Gaceta Oficial.

FUNDAMENTO DE DERECHO: Decreto Ley 11 de 22 de febrero de 2006.

Ley 23 de 15 de julio de 1997.

Ley N° 47 de 9 de julio de 1996.

COMUNÍQUESE Y CÚMPLASE.

### HUMBERTO A. BERMÚDEZ R.

Director Nacional de Normas

para la Importación de Alimentos

ANSELMO GUERRA M.

Secretario General

### REPÚBLICA DE PANAMÁ

## AUTORIDAD PANAMEÑA DE SEGURIDAD DE ALIMENTOS

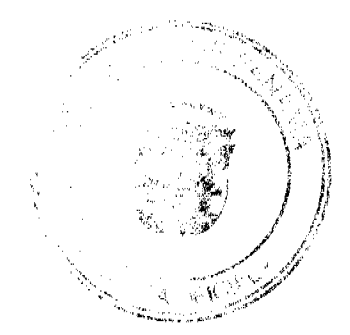

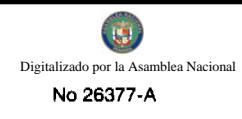

#### RESUELTO AUPSA - DINAN-121 - 2008

#### (De 11 de julio de 2008)

"Por medio del cual se emite el Requisito Sanitario para la importación de Bassa bassa (Pangasius hypohthalmus) refrigerados o congeladas, para el consumo humano."

### EL DIRECTOR NACIONAL DE NORMAS PARA LA IMPORTACIÓN DE ALIMENTOS,

## en uso de sus facultades legales CONSIDERANDO:

Que el Decreto Ley 11 de 22 de febrero de 2006 crea la Autoridad Panameña de Seguridad de Alimentos, como entidad rectora del Estado para asegurar el cumplimiento y aplicación de las leyes y reglamentos en materia de seguridad de introducción de alimentos al territorio nacional, bajo criterios estrictamente científicos y técnicos.

Que la Autoridad Panameña de Seguridad de Alimentos tiene como objetivo principal proteger la salud humana, el patrimonio animal y vegetal del país, mediante la aplicación de las medidas sanitarias relacionadas a la introducción de alimentos al territorio nacional.

Que el artículo 38, numeral 1 del Decreto Ley 11 de 22 de febrero de 2006 dicta que es función de la Dirección Nacional de Normas para la Importación de Alimentos, establecer los requisitos sanitarios y fitosanitarios, que deberán cumplir los alimentos para su introducción al territorio nacional.

Que la Autoridad Panameña de Seguridad de Alimentos ha considerado pertinente la emisión de los requisitos sanitarios, con el fin de complementar los aspectos sanitarios de inocuidad y calidad para la importación de Bassa bassa (Pangasius hypohthalmus) refrigerados o congelados, para consumo humano.

Que el país, zona, región o compartimiento debe haber sido reconocido como elegible por la Autoridad Panameña de Seguridad de Alimentos, o en su defecto reconoce la elegibilidad otorgada por la Dirección Nacional de Salud Animal del Ministerio de Desarrollo Agropecuario, en base al Articulo 77 del Decreto Ley 11 de 22 de febrero de 2006.

Que el incumplimiento de las buenas prácticas de manufactura de estos alimentos puede ocasionar la aparición de contaminantes biológicos, químicos o físicos que puedan afectar la salud de los consumidores y es responsabilidad de la Autoridad Panameña de Seguridad de Alimentos, verificar que estos contaminantes no sobrepasen los niveles adecuados de protección de la salud humana y animal.

Que la Dirección Nacional de Normas para la Importación de Alimentos, fundamentó la evaluación de riesgo, en la revisión y análisis de las características intrínsecas de cada producto alimenticio, su uso presunto, y los antecedentes de comercialización a nivel nacional e internacional, contemplando los reportes de peligros de los alimentos descritos.

Que los requisitos sanitarios para los alimentos descritos en este resuelto garantizan el nivel adecuado de protección sanitaria y la disminución de los riesgos.

Que luego de las consideraciones antes expuestas,

#### **RESUELVE:**

Artículo 1: Emitir los Requisitos Sanitarios para la Importación de Bassa bassa (Pangasius hypohthalmus) refrigerado o congelado para consumo humano, descrito en las siguientes fracciones del Arancel Nacional de Importación:

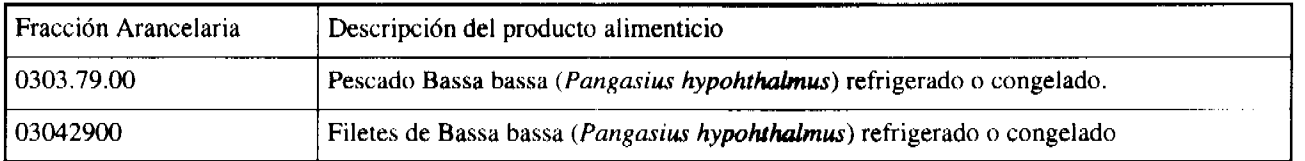

Artículo 2: El importador está obligado a informar a la Autoridad Panameña de Seguridad de Alimentos, a través del Formulario de notificación de importación, en forma manual o vía electrónica, con un mínimo de tiempo de 48 horas previo a la llegada del producto al punto de ingreso.

Artículo 3: El Bassa bassa (Pangasius hypohthalmus) refrigerado o congelado para el consumo humano, deben estar amparados por un certificado sanitario, expedido por la autoridad sanitaria del país exportador, en el que se haga constar el cumplimiento de los siguientes requisitos:

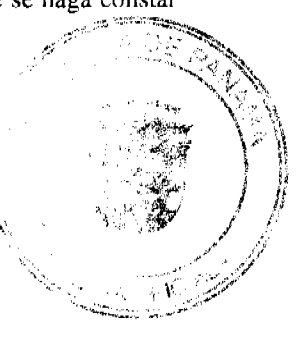

## Que:

3.1. El Bassa bassa (Pangasius hypohthalmus) procede de países, zonas y compartimentos libres de enfermedades infectocontagiosas, que afecten a estas especie.

3.2. En el o los países, zonas y compartimentos de origen y/o de procedencia, no se han reportado enfermedades infecto transmisibles, durante el año previo a la fecha de embarque.

3.3. El Bassa bassa (Pangasius hypohthalmus) refrigerado o congelado, para el consumo humano, han sido procesado con los principios de aseguramiento de la calidad, basado en el sistema HACCP, según el Código Sanitario para los animales Acuáticos de la OIE y el Codex Alimentarius de FAO/OMS.

3.4. El Bassa bassa (Pangasius hypohthalmus) refrigerado o congelado, para el consumo humano, han sido procesado en un establecimiento autorizado para la exportación por el país exportador y debe proceder de plantas aprobadas por la Autoridad Panameña de Seguridad de Alimentos, o en su defecto reconoce la aprobación de la planta realizada por la Dirección Nacional de Salud Animal del Ministerio de Desarrollo Agropecuario y por el Departamento de Protección de Alimentos del Ministerio de Salud, en base al Articulo 77 del Decreto Ley 11 de 22 de febrero de 2006.

3.5. Estos alimentos han sido empacados en cajas nuevas o recipientes sellados a prueba de goteo según sea el caso, en las que aparece claramente escrita, la identificación del establecimiento donde fueron producida, el número de autorización otorgado por la autoridad competente además, del número del lote y fecha de cosecha, y que fueron acondicionados para su transporte en recipientes que impidan la salida y dispersión de aguas residuales u otras materias contaminantes.

3.6. Los contenedores y los vehículos termo-refrigerados, han sido precintados (marchamados, flejados) y sellados de manera que dichos sellos solo puedan ser retirados por las autoridades sanitarias respectivas, del país de tránsito y/o destino.

Artículo 4: Adicional al certificado sanitario, los embarques de Bassa bassa (Pangasius hypohthalmus) refrigerado o congelado, para el consumo humano, deberán estar amparados con la siguiente documentación comprobatoria, en cada envío:

a) Formulario de notificación.

- b) Certificado de origen del producto.
- c) Copia de factura comercial del producto.

d) Pre-declaración de aduanas.

Artículo 5: La Autoridad Panameña de Seguridad de Alimentos se reserva el derecho de tomar las muestras requeridas, por contenedor o embarque o en cualquier punto de la cadena alimentaria, para el análisis y determinación de aditivos o contaminantes, residuos tóxicos, u otros análisis microbiológicos, histopatológicos y/o parasitológicos, según sea el caso.

Artículo 6: Estos requisitos son exclusivos para la importación de Bassa bassa (Pangasius hypohthalmus) refrigerado o congelado, para el consumo humano, no obstante no exime del cumplimiento de las normas nacionales para su comercialización en el territorio nacional.

Artículo 7: El presente Resuelto empezará a regir a partir de su firma y deberá ser publicado inmediatamente en la Gaceta Oficial.

FUNDAMENTO DE DERECHO: Decreto Ley 11 de 22 de febrero de 2006.

Ley 23 de 15 de julio de 1997.

COMUNÍQUESE Y CÚMPLASE.

HUMBERTO A. BERMÚDEZ R.

Director Nacional de Normas

para la Importación de Alimentos

ANSELMO GUERRA M.

Secretario General

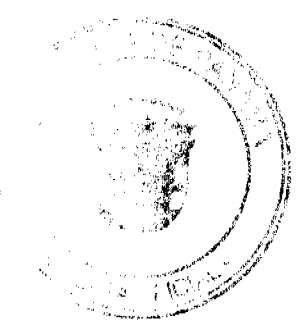

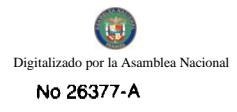

## REPÚBLICA DE PANAMÁ

## AUTORIDAD PANAMEÑA DE SEGURIDAD DE ALIMENTOS

## RESUELTO AUPSA - DINAN - 123 - 2008

#### (De 24 de Julio de 2008)

"Por medio del cual se emite el Requisito Fitosanitario para la importación de Nueces de Marañón (Anacardium occidentale L.) sin cáscara, secas para consumo humano y/o transformación, originarias de El Salvador"

## EL DIRECTOR NACIONAL DE NORMAS PARA LA IMPORTACIÓN DE ALIMENTOS.

#### en uso de sus facultades legales CONSIDERANDO:

Que el Decreto Ley 11 de 22 de febrero de 2006 crea la Autoridad Panameña de Seguridad de Alimentos, como entidad rectora del Estado para asegurar el cumplimiento y aplicación de las leyes y reglamentos en materia de seguridad de introducción de alimentos al territorio nacional, bajo criterios estrictamente científicos y técnicos.

Que la Autoridad Panameña de Seguridad de Alimentos tiene como objetivo principal el proteger la salud humana, el patrimonio animal y vegetal del país, mediante la aplicación de las medidas sanitarias y fitosanitarias aplicables a la introducción de alimentos al territorio nacional.

Que el artículo 38, numeral 1 del Decreto Ley 11 de 22 de febrero de 2006 señala que es función de la Dirección Nacional de Normas para la Importación de Alimentos, establecer los requisitos sanitarios y fitosanitarios, que deberán cumplir los alimentos para su introducción al territorio nacional.

Que la Autoridad Panameña de Seguridad de Alimentos ha considerado pertinente la emisión del Requisito Fitosanitario, con el fin de complementar los aspectos sanitarios, de inocuidad y calidad para la importación de Nueces de Marañón (Anacardium occidentale L.) sin cáscara, secas para consumo humano y/o transformación, originarias de El Salvador.

Que el país, lugar y sitio de producción debe haber sido reconocido, por la Autoridad Panameña de Seguridad de Alimentos, como área libre de plagas de interés cuarentenario para la República de Panamá, o en su defecto reconoce la declaración avalada por la Dirección Nacional de Sanidad Vegetal del Ministerio de Desarrollo Agropecuario, en base al Articulo 77 del Decreto Ley 11 de 22 de febrero de 2006.

Que el incumplimiento de las buenas prácticas agrícolas y de manejo de estos alimentos puede ocasionar la aparición o prevalencia de contaminantes biológicos, químicos o físicos, afectando la salud de los consumidores y es responsabilidad de la Autoridad Panameña de Seguridad de Alimentos, verificar que los mismos no sobrepasen los niveles adecuados de protección de la salud pública.

Que luego de las consideraciones antes expuestas,

#### **RESUELVE:**

Artículo 1: Emitir los Requisitos Fitosanitarios para la Importación de Nueces de Marañón (Anacardium occidentale L.) sin cáscara, secas, para consumo humano y/o transformación, originarias de El Salvador, descrita en la siguiente fracción del Arancel Nacional de Importación:

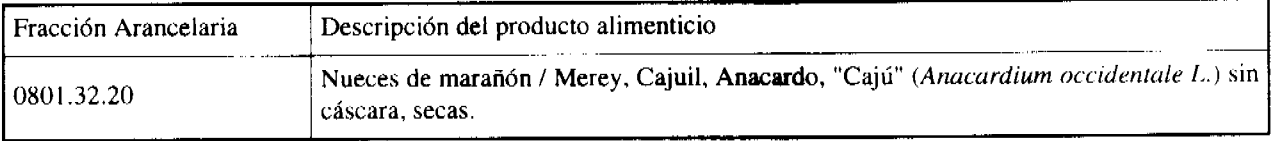

Artículo 2: El importador está obligado a comunicar a la Autoridad Panameña de Seguridad de Alimentos, a través del Formulario de Notificación de Importación, en forma manual o por vía electrónica, en un tiempo mínimo de 48 horas, previa a la llegada del producto al punto de ingreso.

Artículo 3: Las Nueces de Marañón (Anacardium occidentale L.) sin cáscara, secas, deben estar amparadas por un certificado fitosanitario, expedido por la Organización Nacional de Protección Fitosanitaria (ONPF) del país de origen, en el que se haga constar el cumplimiento de los siguientes requisitos:

Oue:

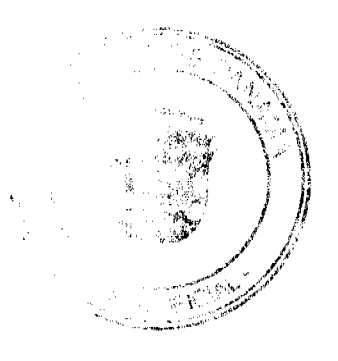

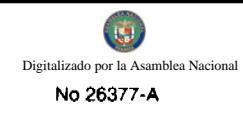

3.1 Las Nueces de Marañón (Anacardium occidentale L.) sin cáscara, secas han sido cultivadas y embaladas en El Salvador.

3.2 Las Nueces de Marañón (Anacardium occidentale L.) proceden de áreas y lugares de producción sujetas a inspección por parte de la Organización Nacional de Protección Fitosanitaria (ONPF) del país de origen, durante el período de crecimiento activo, cosecha y embalaje del alimento.

3.3 La partida viene libre de insectos vivos de cualquier tipo, así como también de otros contaminantes biológicos, químicos y físicos, incluyendo suelos de cualquier tipo.

3.4 El certificado fitosanitario oficial, debe incluir una declaración adicional en la que se certifique que:

3.4.1 La partida se encuentra libre de plagas cuarentenarias para la República de Panamá:

a) Oryzaephilus surinamensis

Artículo 4: La producción, cosecha y el embalaje de estos alimentos, destinados para el consumo humano, se realizó en el marco de las buenas prácticas agrícolas (BPA) y de buenas prácticas de manufactura (BPM).

Artículo 5: El empaque utilizado sea resistente a la manipulación y esta identificado con el código del país de origen, número de planta empacadora y código de lotes.

Artículo 6: Los materiales utilizados para el embalaje y/o amortiguación no contengan fibras vegetales u otro material hospedero de plagas.

Artículo 7: Los contenedores, previo al embarque, han sido inspeccionados y desinfectados internamente.

Artículo 8: Los contenedores han sido precintados (marchamados, flejados) y sellados, de manera que dichos sellos sólo puedan ser retirados por la Autoridad Panameña de Seguridad de Alimentos, al momento de llegar al territorio nacional.

Artículo 9: Al momento del arribo del embarque al puerto de ingreso al país, la partida debe estar amparada con la siguiente documentación comprobatoria:

a) Formulario de notificación de importación.

b) Certificado fitosanitario del país de origen del producto.

c) Copia de factura comercial del producto.

d) Pre-declaración de aduanas.

Artículo 10: Al ingreso del alimento al país, la Autoridad Panameña de Seguridad de Alimentos procederá a realizar el muestreo para el análisis de entomología, se reserva el derecho de tomar otras muestras, en ese momento o en cualquier punto de la cadena alimentaria, a objeto de realizar otros análisis: Microbiológico, de micotoxinas, características organolépticas, físico-químicas y residuos tóxicos.

El costo de estos análisis deberá ser sufragado por el interesado.

Artículo 11: Estos requisitos fitosanitarios son exclusivos para la importación de Nueces de Marañón (Anacardium occidentale L.) sin cáscara, secas, para consumo de humano y/o transformación originarias de El Salvador; no obstante no exime del cumplimiento de otras normas nacionales para su comercialización en el territorio nacional.

Artículo 12: Este Resuelto deroga toda disposición que le sea contraria.

Artículo 13: El presente Resuelto empezará a regir a partir de su firma y deberá ser publicado inmediatamente en la Gaceta Oficial.

FUNDAMENTO DE DERECHO: Decreto Ley 11 de 22 de febrero de 2006.

Ley 23 de 15 de julio de 1997.

Ley 47 de 9 de julio de 1996.

COMUNÍQUESE Y CÚMPLASE.

HUMBERTO A. BERMÚDEZ R.

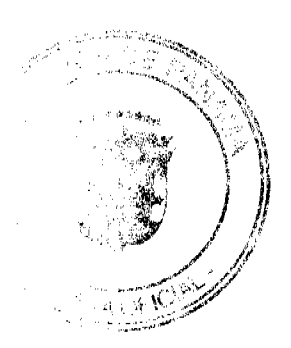

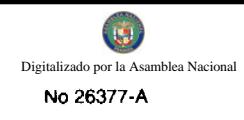

Director Nacional de Normas

para la Importación de Alimentos

ANSELMO GUERRA M.

Secretario General

## REPÚBLICA DE PANAMÁ

## AUTORIDAD PANAMEÑA DE SEGURIDAD DE ALIMENTOS

## RESUELTO AUPSA - DINAN - 124 - 2008

#### (De 24 de Julio de 2008)

"Por medio del cual se emite el Requisito Fitosanitario para la importación de Nueces de Marañón (Anacardium occidentale L.) sin cáscara, secas para consumo humano y/o transformación, originarias de India"

EL DIRECTOR NACIONAL DE NORMAS PARA LA IMPORTACIÓN DE ALIMENTOS,

#### en uso de sus facultades legales CONSIDERANDO:

Que el Decreto Ley 11 de 22 de febrero de 2006 crea la Autoridad Panameña de Seguridad de Alimentos, como entidad rectora del Estado para asegurar el cumplimiento y aplicación de las leyes y reglamentos en materia de seguridad de introducción de alimentos al territorio nacional, bajo criterios estrictamente científicos y técnicos.

Que la Autoridad Panameña de Seguridad de Alimentos tiene como objetivo principal el proteger la salud humana, el patrimonio animal y vegetal del país, mediante la aplicación de las medidas sanitarias y fitosanitarias aplicables a la introducción de alimentos al territorio nacional.

Que el artículo 38, numeral 1 del Decreto Ley 11 de 22 de febrero de 2006 señala que es función de la Dirección Nacional de Normas para la Importación de Alimentos, establecer los requisitos sanitarios y fitosanitarios, que deberán cumplir los alimentos para su introducción al territorio nacional.

Que la Autoridad Panameña de Seguridad de Alimentos ha considerado pertinente la emisión del Requisito Fitosanitario, con el fin de complementar los aspectos sanitarios, de inocuidad y calidad para la importación de Nueces de Marañón (Anacardium occidentale L.) sin cáscara, secas para consumo humano y/o transformación, originarias de India.

Que el país, lugar y sitio de producción debe haber sido reconocido, por la Autoridad Panameña de Seguridad de Alimentos, como área libre de plagas de interés cuarentenario para la República de Panamá, o en su defecto reconoce la declaración avalada por la Dirección Nacional de Sanidad Vegetal del Ministerio de Desarrollo Agropecuario, en base al Articulo 77 del Decreto Ley 11 de 22 de febrero de 2006.

Que el incumplimiento de las buenas prácticas agrícolas y de manejo de estos alimentos puede ocasionar la aparición o prevalencia de contaminantes biológicos, químicos o físicos, afectando la salud de los consumidores y es responsabilidad de la Autoridad Panameña de Seguridad de Alimentos, verificar que los mismos no sobrepasen los niveles adecuados de protección de la salud pública.

Que luego de las consideraciones antes expuestas,

## **RESUELVE:**

Artículo 1: Emitir los Requisitos Fitosanitarios para la Importación de Nueces de Marañón (Anacardium occidentale L.) sin cáscara, secas, para consumo humano y/o transformación, originarias de India, descrita en la siguiente fracción del Arancel Nacional de Importación:

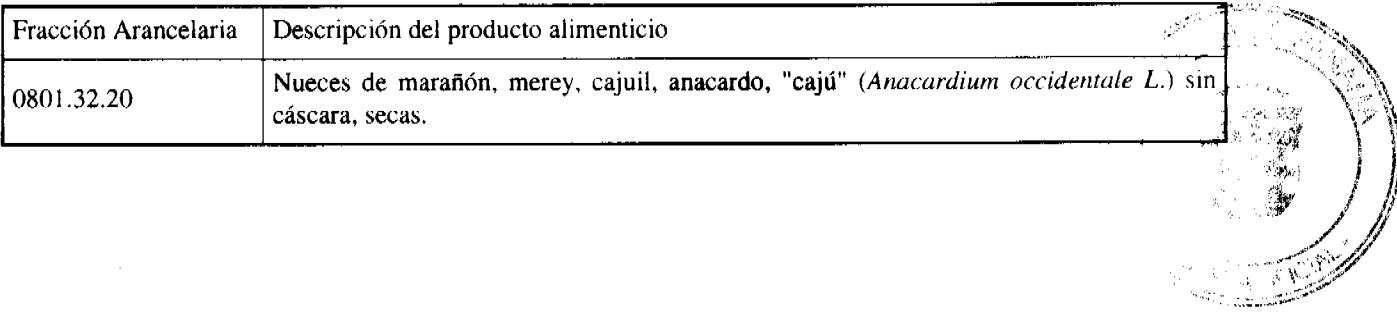

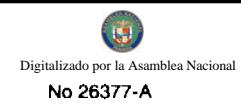

Artículo 2: El importador está obligado a comunicar a la Autoridad Panameña de Seguridad de Alimentos, a través del Formulario de Notificación de Importación, en forma manual o por vía electrónica, en un tiempo mínimo de 48 horas, previa a la llegada del producto al punto de ingreso.

Artículo 3: Las Nueces de Marañón (Anacardium occidentale L.) sin cáscara, secas, deben estar amparadas por un certificado fitosanitario, expedido por la Organización Nacional de Protección Fitosanitaria (ONPF) del país de origen, en el que se haga constar el cumplimiento de los siguientes requisitos:

Oue:

3.1 Las Nueces de Marañón (Anacardium occidentale L.) sin cáscara, secas han sido cultivadas y embaladas en India.

3.2 Las Nueces de Marañón (Anacardium occidentale L.) sin cáscara, secas, proceden de áreas y lugares de producción sujetas a inspección por parte de la Organización Nacional de Protección Fitosanitaria (ONPF) del país de origen, durante el período de crecimiento activo, cosecha y embalaje del alimento.

3.3 La partida viene libre de insectos vivos de cualquier tipo, así como también de otros contaminantes biológicos, químicos y físicos, incluyendo suelos de cualquier tipo.

3.4 El certificado fitosanitario oficial, debe incluir una declaración adicional en la que se certifique que:

3.4.1 La partida se encuentra libre de plagas cuarentenarias para la República de Panamá:

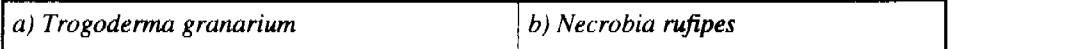

Artículo 4: La producción, cosecha y el embalaje de estos alimentos, destinados para el consumo humano, se realizó en el marco de las buenas prácticas agrícolas (BPA) y de buenas prácticas de manufactura (BPM).

Artículo 5: El empaque utilizado sea resistente a la manipulación y esta identificado con el código del país de origen, número de planta empacadora y código de lotes.

Artículo 6: Los materiales utilizados para el embalaje y/o amortiguación no contengan fibras vegetales u otro material hospedero de plagas.

Artículo 7: Los contenedores, previo al embarque, han sido inspeccionados y desinfectados internamente.

Artículo 8: Los contenedores han sido precintados (marchamados, flejados) y sellados, de manera que dichos sellos sólo puedan ser retirados por la Autoridad Panameña de Seguridad de Alimentos, al momento de llegar al territorio nacional.

Artículo 9: Al momento del arribo del embarque al puerto de ingreso al país, la partida debe estar amparada con la siguiente documentación comprobatoria:

a) Formulario de notificación de importación.

b) Certificado fitosanitario del país de origen del producto.

c) Copia de factura comercial del producto.

d) Pre-declaración de aduanas.

Artículo 10: Al ingreso del alimento al país, la Autoridad Panameña de Seguridad de Alimentos procederá a realizar el muestreo para el análisis de entomología, se reserva el derecho de tomar otras muestras, en ese momento o en cualquier punto de la cadena alimentaria, a objeto de realizar otros análisis: Microbiológico, de micotoxinas, características organolépticas, físico-químicas y residuos tóxicos.

El costo de estos análisis deberá ser sufragado por el interesado.

Artículo 11: Estos requisitos fitosanitarios son exclusivos para la importación de Nueces de Marañón (Anacardium occidentale L.) sin cáscara, secas, para consumo de humano y/o transformación originarias de India: no obstante no exime del cumplimiento de otras normas nacionales para su comercialización en el territorio nacional.

Artículo 12: Este Resuelto deroga toda disposición que le sea contraria.

Artículo 13: El presente Resuelto empezará a regir a partir de su firma y deberá ser publicado inmediatamente en la .<br>Primetoga Gaceta Oficial.

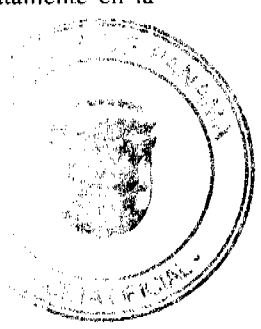

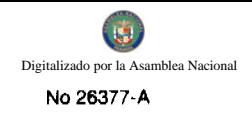

## FUNDAMENTO DE DERECHO: Decreto Ley 11 de 22 de febrero de 2006.

Ley 23 de 15 de julio de 1997

Ley 47 de 9 de julio de 1996

COMUNÍQUESE Y CÚMPLASE.

## HUMBERTO A. BERMÚDEZ R.

Director Nacional de Normas

para la Importación de Alimentos

#### ANSELMO GUERRA M.

Secretario General

## REPÚBLICA DE PANAMÁ

## AUTORIDAD PANAMEÑA DE SEGURIDAD DE ALIMENTOS

RESUELTO AUPSA - DINAN -125 - 2008

(De 24 de Julio de 2008)

"Por medio del cual se emite el Requisito Fitosanitario para la importación de Ñampi / Yampi (Dioscorea trifida) fresco o refrigerado, para consumo humano y/o transformación, originario de Costa Rica"

## El DIRECTOR NACIONAL DE NORMAS PARA LA IMPORTACIÓN DE ALIMENTOS,

#### en uso de sus facultades legales CONSIDERANDO:

Que el Decreto Ley 11 de 22 de febrero de 2006 crea la Autoridad Panameña de Seguridad de Alimentos, como entidad rectora del Estado para asegurar el cumplimiento y aplicación de las leyes y reglamentos en materia de seguridad de introducción de alimentos al territorio nacional, bajo criterios estrictamente científicos y técnicos.

Que la Autoridad Panameña de Seguridad de Alimentos tiene como objetivo principal el proteger la salud humana, el patrimonio animal y vegetal del país, mediante la aplicación de las medidas sanitarias y fitosanitarias aplicables a la introducción de alimentos al territorio nacional.

Que el artículo 38, numeral 1 del Decreto Ley 11 de 22 de febrero de 2006 señala que es función de la Dirección Nacional de Normas para la Importación de Alimentos, establecer los requisitos sanitarios y fitosanitarios, que deberán cumplir los alimentos para su introducción al territorio nacional.

Que la Autoridad Panameña de Seguridad de Alimentos ha considerado pertinente la emisión del Requisito Fitosanitario, con el fin de complementar los aspectos sanitarios, de inocuidad y calidad para la importación de Nampi/Yampi (Dioscorea trifida) frescos o refrigerados, para consumo humano y /o transformación, originario de Costa Rica.

Que el país, lugar y sitio de producción debe haber sido reconocido, por la Autoridad Panameña de Seguridad de Alimentos, como área libre de plagas de interés cuarentenario para la República de Panamá, o en su defecto reconoce la declaración avalada por la Dirección Nacional de Sanidad Vegetal del Ministerio de Desarrollo Agropecuario, en base al Articulo 77 del Decreto Ley 11 de 22 de febrero de 2006.

Que el incumplimiento de las buenas prácticas agrícolas y de manejo de estos alimentos puede ocasionar la aparición o prevalencia de contaminantes biológicos, químicos o físicos, afectando la salud de los consumidores y es responsabilidad de la Autoridad Panameña de Seguridad de Alimentos, verificar que los mismos no sobrepasen los niveles adecuados de protección de la salud pública.

Que luego de las consideraciones antes expuestas,

### **RESUELVE:**

Artículo 1: Emitir los Requisitos Fitosanitarios para la Importación de Ñampi/Yampi (Dioscorea trifida) frescos o refrigerados, para consumo humano y/o transformación, originario de Costa Rica, descrita en la siguiente fracción del Arancel Nacional de Importación:

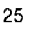

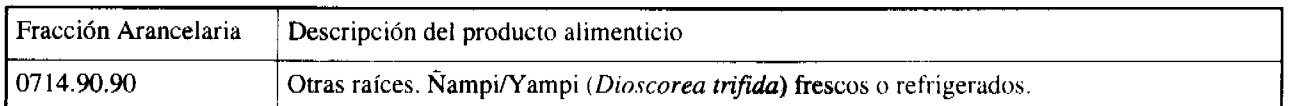

Artículo 2: El importador está obligado a comunicar a la Autoridad Panameña de Seguridad de Alimentos, a través del Formulario de Notificación de Importación, en forma manual o por vía electrónica, en un tiempo mínimo de 48 horas, previa a la llegada del producto al punto de ingreso.

Artículo 3: El Ñampi/Yampi (Dioscorea trifida) frescos o refrigerados, deben estar amparado por un certificado fitosanitario, expedido por la Organización Nacional de Protección Fitosanitaria (ONPF) del país de origen, en el que se certifique el cumplimiento de los siguientes requisitos:

Que:

3.1 El Ñampi/Yampi (Dioscorea trifida) han sido cultivados y embalados en Costa Rica.

3.2 El Ñampi/Yampi (Dioscorea trifida) procede de áreas y lugares de producción sujetas a inspección por parte de la Organización Nacional de Protección Fitosanitaria (ONPF) del país de origen, durante el período de crecimiento activo, cosecha y embalaje del alimento.

3.3 La partida viene libre de insectos vivos de cualquier tipo, así como también de otros contaminantes biológicos, químicos y físicos, incluyendo suelo.

3.4 El certificado fitosanitario oficial, debe incluir una declaración adicional en la que se certifique que:

3.4.1 La partida se encuentra libre de plagas cuarentenarias para la República de Panamá:

## a) Pratylenchus brachyurus b) Chalara elegans

3.4.2 Los tubérculos recibieron tratamiento parafinado, a objeto de preservar la partida y evitar riesgos de propagación vegetativa.

Artículo 4: La producción, cosecha y el embalaje de estos alimentos, destinados para el consumo humano, se realizó en el marco de las buenas prácticas agrícolas (BPA.

Artículo 5: El embalaje utilizado sea resistente a la manipulación y esta identificado con el código del país de origen, número de planta empacadora y código de lotes.

Artículo 6: Los materiales utilizados para el embalaje y/o amortiguación no contengan fibras vegetales u otro material hospedero de plagas.

Artículo 7: Los contenedores, previo al embarque, han sido inspeccionados y desinfectados internamente.

Artículo 8: Los contenedores han sido precintados (marchamados, flejados) y sellados, de manera que dichos sellos solo puedan ser retirados por la Autoridad Panameña de Seguridad de Alimentos, a su llegada a Panamá.

Artículo 9: Al momento del arribo del embarque al puerto de ingreso al país, la partida debe estar amparada con la siguiente documentación comprobatoria:

- a) Formulario de notificación de importación.
- b) Certificado fitosanitario del país de origen del producto.
- c) Copia de factura comercial del producto.
- d) Pre-declaración de aduanas.

Artículo 10: Al ingreso del alimento al país, la Autoridad Panameña de Seguridad de Alimentos procederá a realizar el muestreo para el análisis de nemátodos y de entomología, se reserva el derecho de tomar otras muestras, en ese momento o en cualquier punto de la cadena alimentaria, a objeto de realizar otros análisis: Microbiológico, de micotoxinas, características organolépticas, físico-químicas y residuos tóxicos.

El costo de estos análisis deberá ser sufragado por el interesado.

Artículo 11: Estos requisitos fitosanitarios son específicos para la importación de Nampi/Yampi (Dioscorea irilada) frescos o refrigerados originarios de Costa Rica; no obstante no exime del cumplimiento de otras normas nacionales para su comercialización en el territorio nacional.

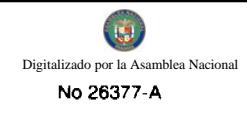

Artículo 12: Este Resuelto deroga toda disposición que le sea contraria.

Artículo 13: El presente Resuelto empezará a regir a partir de su firma y deberá ser publicado inmediatamente en la Gaceta Oficial.

FUNDAMENTO DE DERECHO: Decreto Ley 11 de 22 de febrero de 2006.

Ley 23 de 15 de julio de 1997.

Ley 47 de 9 de julio de 1996.

COMUNÍQUESE Y CÚMPLASE.

## HUMBERTO A. BERMÚDEZ R.

Director Nacional de Normas

para la Importación de Alimentos

ANSELMO GUERRA M.

Secretario General

## REPÚBLICA DE PANAMÁ

#### AUTORIDAD PANAMEÑA DE SEGURIDAD DE ALIMENTOS

#### RESUELTO AUPSA - DINAN -126-2008

#### (De 24 de Julio de 2008)

"Por medio del cual se emite el Requisito Fitosanitario para la importación de Name (Dioscorea alata L.) fresco o refrigerado, para consumo humano y/o transformación, originario de Colombia."

El DIRECTOR NACIONAL DE NORMAS PARA LA IMPORTACIÓN DE ALIMENTOS,

## en uso de sus facultades legales CONSIDERANDO:

Que el Decreto Ley 11 de 22 de febrero de 2006 crea la Autoridad Panameña de Seguridad de Alimentos, como entidad rectora del Estado para asegurar el cumplimiento y aplicación de las leyes y reglamentos en materia de seguridad de introducción de alimentos al territorio nacional, bajo criterios estrictamente científicos y técnicos.

Que la Autoridad Panameña de Seguridad de Alimentos tiene como objetivo principal el proteger la salud humana, el patrimonio animal y vegetal del país, mediante la aplicación de las medidas sanitarias y fitosanitarias aplicables a la introducción de alimentos al territorio nacional.

Que el artículo 38, numeral 1 del Decreto Ley 11 de 22 de febrero de 2006 señala que es función de la Dirección Nacional de Normas para la Importación de Alimentos, establecer los requisitos sanitarios y fitosanitarios, que deberán cumplir los alimentos para su introducción al territorio nacional.

Que la Autoridad Panameña de Seguridad de Alimentos ha considerado pertinente la emisión del Requisito Fitosanitario, con el fin de complementar los aspectos sanitarios, de inocuidad y calidad para la importación de Ñame (Dioscorea alata L.) fresco o refrigerado, para consumo humano y /o transformación, originario de Colombia.

Que el país, lugar y sitio de producción debe haber sido reconocido, por la Autoridad Panameña de Seguridad de Alimentos, como área libre de plagas de interés cuarentenario para la República de Panamá, o en su defecto reconoce la declaración avalada por la Dirección Nacional de Sanidad Vegetal del Ministerio de Desarrollo Agropecuario, en base al Articulo 77 del Decreto Ley 11 de 22 de febrero de 2006.

Que el incumplimiento de las buenas prácticas agrícolas y de manejo de estos alimentos puede ocasionar la aparición de prevalencia de contaminantes biológicos, químicos o físicos, afectando la salud de los consumidores y es responsabilidad de la Autoridad Panameña de Seguridad de Alimentos, verificar que los mismos no sobrepasen los niveles adecuados de

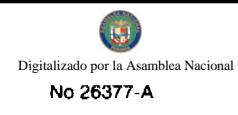

protección de la salud pública.

Que luego de las consideraciones antes expuestas,

## **RESUELVE:**

Artículo 1: Emitir los Requisitos Fitosanitarios para la Importación de Ñame (Dioscorea alata L.) fresco o refrigerado, para consumo humano y/o transformación, originario de Colombia, descrita en la siguiente fracción del Arancel Nacional de Importación:

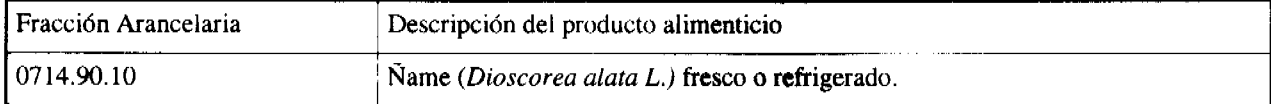

Artículo 2: El importador está obligado a comunicar a la Autoridad Panameña de Seguridad de Alimentos, a través del Formulario de Notificación de Importación, en forma manual o por vía electrónica, en un tiempo mínimo de 48 horas, previa a la llegada del producto al punto de ingreso.

Artículo 3: El Name (Dioscorea alata L.) fresco o refrigerado, debe estar amparado por un certificado fitosanitario, expedido por la Organización Nacional de Protección Fitosanitaria (ONPF) del país de origen, en el que se certifique el cumplimiento de los siguientes requisitos:

Oue:

3.1 El Ñame (Dioscorea alata L.) han sido cultivado y embalado en Colombia.

3.2 El Name (Dioscorea alata L.) procede de áreas y lugares de producción sujetas a inspección por parte de la Organización Nacional de Protección Fitosanitaria (ONPF) del país de origen, durante el período de crecimiento activo, cosecha y embalaje del alimento.

3.3 La partida viene libre de insectos vivos de cualquier tipo, así como también de otros contaminantes biológicos, químicos y físicos, incluyendo suelo (Tierra).

3.4 El certificado fitosanitario oficial, debe incluir una declaración adicional en la que se certifique que:

3.4.1 La partida se encuentra libre de plagas cuarentenarias para la República de Panamá:

a) Pratylenchus brachyurus

b) Araecerus fasciculatus

3.4.2 Los tubérculos recibieron tratamiento parafinado, a objeto de preservar la partida y evitar riesgos de propagación vegetativa.

Artículo 4: La producción, cosecha y el embalaje de estos alimentos, destinados para el consumo humano, se realizó en el marco de las buenas prácticas agrícolas (BPA) y de buenas prácticas de manufactura (BPM).

Artículo 5: El empaque utilizado sea resistente a la manipulación y esta identificado con el código del país de origen, número de planta empacadora y código de lotes.

Artículo 6: Los materiales utilizados para el embalaje y/o amortiguación no contengan fibras vegetales u otro material hospedero de plagas.

Artículo 7: Los contenedores, previo al embarque, han sido inspeccionados y desinfectados internamente.

Artículo 8: Los contenedores han sido precintados (marchamados, flejados) y sellados, de manera que dichos sellos solo puedan ser retirados por la Autoridad Panameña de Seguridad de Alimentos, a su llegada a Panamá.

Artículo 9: Al momento del arribo del embarque al puerto de ingreso al país, la partida debe estar amparada con la siguiente documentación comprobatoria:

a) Formulario de notificación de importación.

b) Certificado fitosanitario del país de origen del producto.

c) Copia de factura comercial del producto.

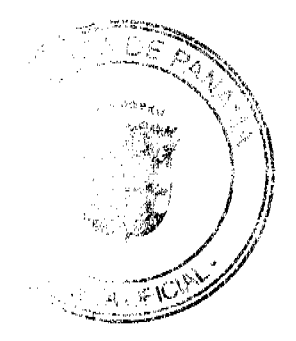

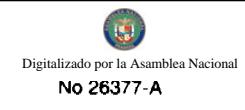

d) Pre-declaración de aduanas.

Artículo 10: Al ingreso del alimento al país, la Autoridad Panameña de Seguridad de Alimentos procederá a realizar el muestreo para el análisis de nemátodos y de entomología, se reserva el derecho de tomar otras muestras, en ese momento o en cualquier punto de la cadena alimentaria, a objeto de realizar otros análisis: Microbiológico, de micotoxinas, características organolépticas, físico-químicas y residuos tóxicos.

El costo de estos análisis deberá ser sufragado por el interesado.

Artículo 11: Estos requisitos fitosanitarios son específicos para la importación de Name (Dioscorea alata L.) fresco o refrigerado originario de Colombia; no obstante no exime del cumplimiento de otras normas nacionales para su comercialización en el territorio nacional.

Artículo 12: Este Resuelto deroga toda disposición que le sea contraria.

Artículo 13: El presente Resuelto empezará a regir a partir de su firma y deberá ser publicado inmediatamente en la Gaceta Oficial.

FUNDAMENTO DE DERECHO: Decreto Ley 11 de 22 de febrero de 2006.

Ley 23 de 15 de julio de 1997.

Ley 47 de 9 de julio de 1996.

COMUNÍQUESE Y CÚMPLASE.

## HUMBERTO A. BERMÚDEZ R.

Director Nacional de Normas

para la Importación de Alimentos

ANSELMO GUERRA M.

Secretario General

## REPÚBLICA DE PANAMÁ

#### AUTORIDAD PANAMEÑA DE SEGURIDAD DE ALIMENTOS

## RESUELTO AUPSA - DINAN - 127 - 2008

## (De 24 de Julio de 2008)

"Por medio del cual se emite el Requisito Fitosanitario para la importación de Especias Secas, sin triturar ni pulverizar, para consumo humano y/o transformación, originarias de Alemania"

#### EL DIRECTOR NACIONAL DE NORMAS PARA LA IMPORTACIÓN DE ALIMENTOS,

en uso de sus facultades legales CONSIDERANDO:

Que el Decreto Ley 11 de 22 de febrero de 2006 crea la Autoridad Panameña de Seguridad de Alimentos, como entidad rectora del Estado para asegurar el cumplimiento y aplicación de las leyes y reglamentos en materia de seguridad de introducción de alimentos al territorio nacional, bajo criterios estrictamente científicos y técnicos.

Que la Autoridad Panameña de Seguridad de Alimentos tiene como objetivo principal el proteger la salud humana, el patrimonio animal y vegetal del país, mediante la aplicación de las medidas sanitarias y fitosanitarias aplicables a la introducción de alimentos al territorio nacional.

Que el artículo 38, numeral 1 del Decreto Ley 11 de 22 de febrero de 2006 señala que es función de la Dirección Nacional de Normas para la Importación de Alimentos, establecer los requisitos sanitarios y fitosanitarios, que deberán cumplir los alimentos para su introducción al territorio nacional.

Que la Autoridad Panameña de Seguridad de Alimentos ha considerado pertinente la emisión del Requisito Fitosanitario, con el fin de complementar los aspectos sanitarios, de inocuidad y calidad para la importación de Especias-Sécas; su triturar ni pulverizar, para consumo humano y/o transformación, originarias de Alemania.

 $29$ 

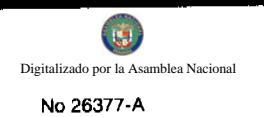

Que el país, lugar y sitio de producción debe haber sido reconocido, por la Autoridad Panameña de Seguridad de Alimentos, como área libre de plagas de interés cuarentenario para la República de Panamá, o en su defecto reconoce la declaración avalada por la Dirección Nacional de Sanidad Vegetal del Ministerio de Desarrollo Agropecuario, en base al Articulo 77 del Decreto Ley 11 de 22 de febrero de 2006.

Que el incumplimiento de las buenas prácticas agrícolas y de manejo de estos alimentos puede ocasionar la aparición o prevalencia de contaminantes biológicos, químicos o físicos, afectando la salud de los consumidores y es responsabilidad de la Autoridad Panameña de Seguridad de Alimentos, verificar que los mismos no sobrepasen los niveles adecuados de protección de la salud pública.

Que luego de las consideraciones antes expuestas,

## **RESUELVE:**

Artículo 1: Emitir los Requisitos Fitosanitarios para la Importación de Especias Secas, sin triturar ni pulverizar, para consumo humano y/o transformación, originarias de Alemania, descrita en la siguiente fracción del Arancel Nacional de Importación:

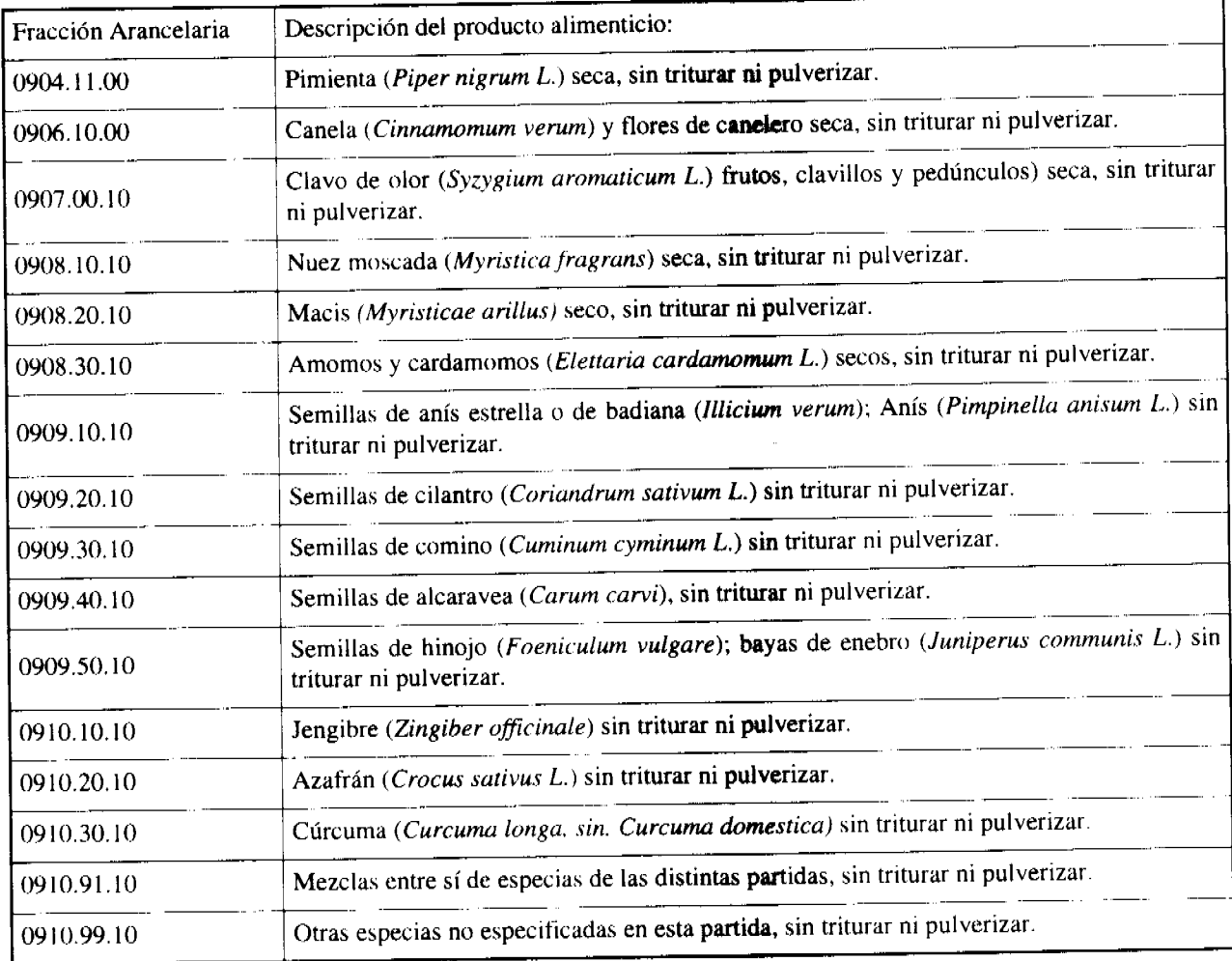

Artículo 2: El importador está obligado a comunicar a la Autoridad Panameña de Seguridad de Alimentos, a través del Formulario de Notificación de Importación, en forma manual o por vía electrónica, en un tiempo mínimo de 48 horas, previa a la llegada del producto al punto de ingreso.

Artículo 3: Las especias secas, sin triturar ni pulverizar, deben estar amparadas por un certificado fitosanitario, expedido por la Organización Nacional de Protección Fitosanitaria (ONPF) del país de origen, en el que se haga constar el cumplimiento de los siguientes requisitos:

Que:

3.1 Las especias han sido cultivadas y embaladas en Alemania.

3.2 Las especias procede de áreas y lugares de producción sujetas a inspección por parte de la Organización Nacional de Protección Fitosanitaria (ONPF) del país de origen, durante el período de crecimiento activo, cosecha y embalaje del alimento.

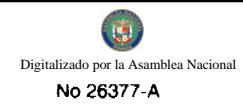

3.3 La partida viene libre de insectos vivos de cualquier tipo, así como también de otros contaminantes biológicos, químicos y físicos, incluyendo suelos de cualquier tipo.

3.4 El certificado fitosanitario oficial, debe incluir una declaración adicional en la que se certifique que:

3.4.1 La partida se encuentra libre de plagas cuarentenarias para la República de Panamá:

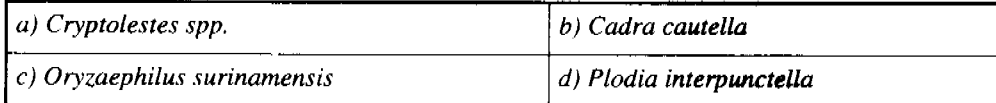

Artículo 4: La producción, cosecha y el embalaje de estos alimentos, destinados para el consumo humano, se realizó en el marco de las buenas prácticas agrícolas (BPA) y de buenas prácticas de manufactura (BPM).

Artículo 5: La partida ha sido sometida a un proceso de secado o deshidratación en su lugar de origen, registrando el tipo de tratamiento utilizado (natural o artificial), así como el tiempo y temperatura del mismo.

Artículo 6: El empaque utilizado sea resistente a la manipulación y esta identificado con el código del país de origen, número de planta empacadora y código de lotes.

Artículo 7: Los materiales utilizados para el embalaje y/o amortiguación no contengan fibras vegetales u otro material hospedero de plagas.

Artículo 8: Los contenedores, previo al embarque, deben haber sido inspeccionados y desinfectados internamente.

Artículo 9: Los contenedores han sido precintados (marchamados, flejados) y sellados, de manera que dichos sellos sólo puedan ser retirados por la Autoridad Panameña de Seguridad de Alimentos, al momento de llegar al territorio nacional.

Artículo 10: Al momento del arribo del embarque al puerto de ingreso al país, la partida debe estar amparada con la siguiente documentación comprobatoria:

a) Formulario de notificación de importación.

b) Certificado fitosanitario del país de origen del producto.

c) Copia de factura comercial del producto.

d) Pre-declaración de aduanas.

Artículo 11: Al ingreso del alimento al país, la Autoridad Panameña de Seguridad de Alimentos procederá a realizar el muestreo para el análisis de entomología, se reserva el derecho de tomar otras muestras, en ese momento o en cualquier punto de la cadena alimentaria, a objeto de realizar otros análisis: Microbiológico, de micotoxinas, características organolépticas, físico-químicas y residuos tóxicos.

El costo de estos análisis deberá ser sufragado por el interesado.

Artículo 12: Estos requisitos fitosanitarios son exclusivos para la importación de Especias Secas, sin triturar ni pulverizar originarias de Alemania, no obstante no exime del cumplimiento de otras normas nacionales para su comercialización en el territorio nacional.

Artículo 13: Esta resolución deroga toda disposición que le sea contraria.

Artículo 14: El presente Resuelto empezará a regir a partir de su firma y deberá ser publicado inmediatamente en la Gaceta Oficial.

FUNDAMENTO DE DERECHO: Decreto Ley 11 de 22 de febrero de 2006.

Ley 23 de 15 de julio de 1997.

Ley 47 de 9 de julio de 1996.

COMUNÍQUESE Y CÚMPLASE.

## HUMBERTO A. BERMÚDEZ R.

Director Nacional de Normas

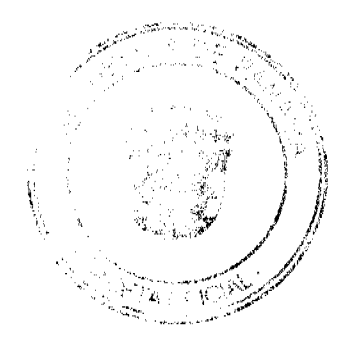

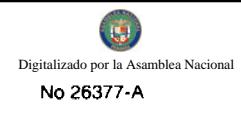

## para la Importación de Alimentos

ANSELMO GUERRA M.

Secretario General

## REPÚBLICA DE PANAMÁ

## AUTORIDAD PANAMEÑA DE SEGURIDAD DE ALIMENTOS

## RESUELTO AUPSA - DINAN -128-2008

## (De 24 de Julio de 2008)

"Por medio del cual se emite el Requisito Fitosanitario para la importación de Semillas de Linaza, Lino (Linum usitatissimum) secas, para consumo humano y/o transformación, originarias de Argentina"

## EL DIRECTOR NACIONAL DE NORMAS PARA LA IMPORTACIÓN DE ALIMENTOS,

## en uso de sus facultades legales CONSIDERANDO:

Que el Decreto Ley 11 de 22 de febrero de 2006 crea la Autoridad Panameña de Seguridad de Alimentos, como entidad rectora del Estado para asegurar el cumplimiento y aplicación de las leyes y reglamentos en materia de seguridad de introducción de alimentos al territorio nacional, bajo criterios estrictamente científicos y técnicos.

Que la Autoridad Panameña de Seguridad de Alimentos tiene como objetivo principal el proteger la salud humana, el patrimonio animal y vegetal del país, mediante la aplicación de las medidas sanitarias y fitosanitarias aplicables a la introducción de alimentos al territorio nacional.

Que el artículo 38, numeral 1 del Decreto Ley 11 de 22 de febrero de 2006 señala que es función de la Dirección Nacional de Normas para la Importación de Alimentos, establecer los requisitos sanitarios y fitosanitarios, que deberán cumplir los alimentos para su introducción al territorio nacional.

Que la Autoridad Panameña de Seguridad de Alimentos ha considerado pertinente la emisión del Requisito Fitosanitario, con el fin de complementar los aspectos sanitarios, de inocuidad y calidad para la importación de Semillas de Linaza, Lino (Linum usitatissimum) para consumo humano y/o transformación, originarias de Argentina.

Que el país, lugar y sitio de producción debe haber sido reconocido, por la Autoridad Panameña de Seguridad de Alimentos, como área libre de plagas de interés cuarentenario para la República de Panamá, o en su defecto reconoce la declaración avalada por la Dirección Nacional de Sanidad Vegetal del Ministerio de Desarrollo Agropecuario, en base al Articulo 77 del Decreto Ley 11 de 22 de febrero de 2006.

Que el incumplimiento de las buenas prácticas agrícolas y de manejo de estos alimentos puede ocasionar la aparición o prevalencia de contaminantes biológicos, químicos o físicos, afectando la salud de los consumidores y es responsabilidad de la Autoridad Panameña de Seguridad de Alimentos, verificar que los mismos no sobrepasen los niveles adecuados de protección de la salud pública.

Que luego de las consideraciones antes expuestas,

#### **RESUELVE:**

Artículo 1: Emitir los Requisitos Fitosanitarios para la Importación de Semillas de Linaza, Lino (Linum usitatissimum) para consumo humano y/o transformación, originarias de Argentina, descrita en la siguiente fracción del Arancel Nacional de Importación:

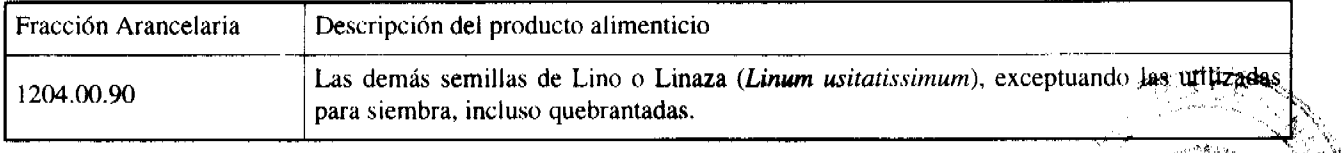

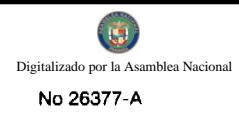

Artículo 2: El importador está obligado a comunicar a la Autoridad Panameña de Seguridad de Alimentos, a través del Formulario de Notificación de Importación, en forma manual o por vía electrónica, en un tiempo mínimo de 48 horas, previa a la llegada del producto al punto de ingreso.

Artículo 3: Las Semillas de Lino o Linaza, (Linum usitatissimum) deben estar amparadas por un certificado fitosanitario, expedido por la Organización Nacional de Protección Fitosanitaria (ONPF) del país de origen, en el que se haga constar el cumplimiento de los siguientes requisitos:

Que:

3.1 Las Semillas de Lino o Linaza (Linum usitatissimum) han sido cultivadas y embaladas en Argentina.

3.2 Las Semillas de Lino o Linaza (Linum usitatissimum) proceden de áreas y lugares de producción sujetas a inspección por parte de la Organización Nacional de Protección Fitosanitaria (ONPF) del país de origen, durante el período de crecimiento activo, cosecha y embalaje del alimento.

3.3 La partida viene libre de insectos vivos de cualquier tipo, así como también de otros contaminantes biológicos, químicos y físicos, incluyendo suelos de cualquier tipo.

3.4 El certificado fitosanitario oficial, debe incluir una declaración adicional en la que se certifique que:

3.4.1 La partida se encuentra libre de plagas cuarentenarias para la República de Panamá:

#### a) Cadra cautella

Artículo 4: La producción, cosecha y el embalaje de estos alimentos, destinados para el consumo humano, se realizó en el marco de las buenas prácticas agrícolas (BPA) y de buenas prácticas de manufactura (BPM).

Artículo 5: El empaque utilizado sea resistente a la manipulación y esta identificado con el código del país de origen, número de planta empacadora y código de lotes.

Artículo 6: Los materiales utilizados para el embalaje y/o amortiguación no contengan fibras vegetales u otro material hospedero de plagas.

Artículo 7: Los contenedores, previo al embarque, han sido inspeccionados y desinfectados internamente.

Artículo 8: Los contenedores han sido precintados (marchamados, flejados) y sellados, de manera que dichos sellos sólo puedan ser retirados por la Autoridad Panameña de Seguridad de Alimentos, al momento de llegar al territorio nacional.

Artículo 9: Al momento del arribo del embarque al puerto de ingreso al país, la partida debe estar amparada con la siguiente documentación comprobatoria:

a) Formulario de notificación de importación.

b) Certificado fitosanitario del país de origen del producto.

c) Copia de factura comercial del producto.

d) Pre-declaración de aduanas.

Artículo 10: Al ingreso del alimento al país, la Autoridad Panameña de Seguridad de Alimentos procederá a realizar el muestreo para el análisis de entomología, se reserva el derecho de tomar otras muestras, en ese momento o en cualquier punto de la cadena alimentaria, a objeto de realizar otros análisis: Microbiológico, de micotoxinas, características organolépticas, físico-químicas y residuos tóxicos.

El costo de estos análisis deberá ser sufragado por el interesado.

Artículo 11: Estos requisitos fitosanitarios son exclusivos para la importación de Semillas de Lino o Linaza (Linum usitatissimum), incluso quebrantadas, para consumo humano y/o transformación originarias de Argentina; no obstante no exime del cumplimiento de otras normas nacionales para su comercialización en el territorio nacional.

Artículo 12: Este Resuelto deroga toda disposición que le sea contraria.

Artículo 13: El presente Resuelto empezará a regir a partir de su firma y deberá ser publicado inmediatamente en la Gaceta Oficial.

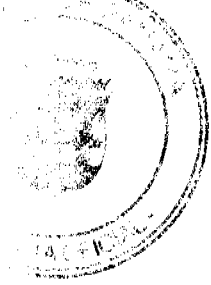

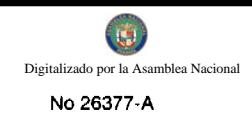

## FUNDAMENTO DE DERECHO: Decreto Ley 11 de 22 de febrero de 2006.

Ley 23 de 15 de julio de 1997.

Ley 47 de 9 de julio de 1996.

COMUNÍOUESE Y CÚMPLASE.

## HUMBERTO A. BERMÚDEZ R.

Director Nacional de Normas

## para la Importación de Alimentos

ANSELMO GUERRA M.

Secretario General

## REPÚBLICA DE PANAMÁ

## AUTORIDAD PANAMEÑA DE SEGURIDAD DE ALIMENTOS

## RESUELTO AUPSA - DINAN -129-2008

(De 24 de Julio de 2008)

"Por medio del cual se emite el Requisito Fitosanitario para la importación de Especias Secas, sin triturar ni pulverizar, para consumo humano y/o transformación, originarias de Argentina"

## EL DIRECTOR NACIONAL DE NORMAS PARA LA IMPORTACIÓN DE ALIMENTOS,

## en uso de sus facultades legales CONSIDERANDO:

Que el Decreto Ley 11 de 22 de febrero de 2006 crea la Autoridad Panameña de Seguridad de Alimentos, como entidad rectora del Estado para asegurar el cumplimiento y aplicación de las leyes y reglamentos en materia de seguridad de introducción de alimentos al territorio nacional, bajo criterios estrictamente científicos y técnicos.

Que la Autoridad Panameña de Seguridad de Alimentos tiene como objetivo principal el proteger la salud humana, el patrimonio animal y vegetal del país, mediante la aplicación de las medidas sanitarias y fitosanitarias aplicables a la introducción de alimentos al territorio nacional.

Que el artículo 38, numeral 1 del Decreto Ley 11 de 22 de febrero de 2006 señala que es función de la Dirección Nacional de Normas para la Importación de Alimentos, establecer los requisitos sanitarios y fitosanitarios, que deberán cumplir los alimentos para su introducción al territorio nacional.

Que la Autoridad Panameña de Seguridad de Alimentos ha considerado pertinente la emisión del Requisito Fitosanitario, con el fin de complementar los aspectos sanitarios, de inocuidad y calidad para la importación de Especias secas, sin triturar ni pulverizar, para consumo humano y/o transformación, originarias de Argentina.

Que el país, lugar y sitio de producción debe haber sido reconocido, por la Autoridad Panameña de Seguridad de Alimentos, como área libre de plagas de interés cuarentenario para la República de Panamá, o en su defecto reconoce la declaración avalada por la Dirección Nacional de Sanidad Vegetal del Ministerio de Desarrollo Agropecuario, en base al Articulo 77 del Decreto Ley 11 de 22 de febrero de 2006.

Que el incumplimiento de las buenas prácticas agrícolas y de manejo de estos alimentos puede ocasionar la aparición o prevalencia de contaminantes biológicos, químicos o físicos, afectando la salud de los consumidores y es responsabilidad de la Autoridad Panameña de Seguridad de Alimentos, verificar que los mismos no sobrepasen los niveles adecuados de protección de la salud pública.

Que luego de las consideraciones antes expuestas,

#### **RESUELVE:**

Artículo 1: Emitir los Requisitos Fitosanitarios para la Importación de Especias Secas, sin triturar ni pulverizar, para consumo humano y/o transformación, originarias de Argentina, descrita en la siguiente fracción del Arancel Nacional de Importación:

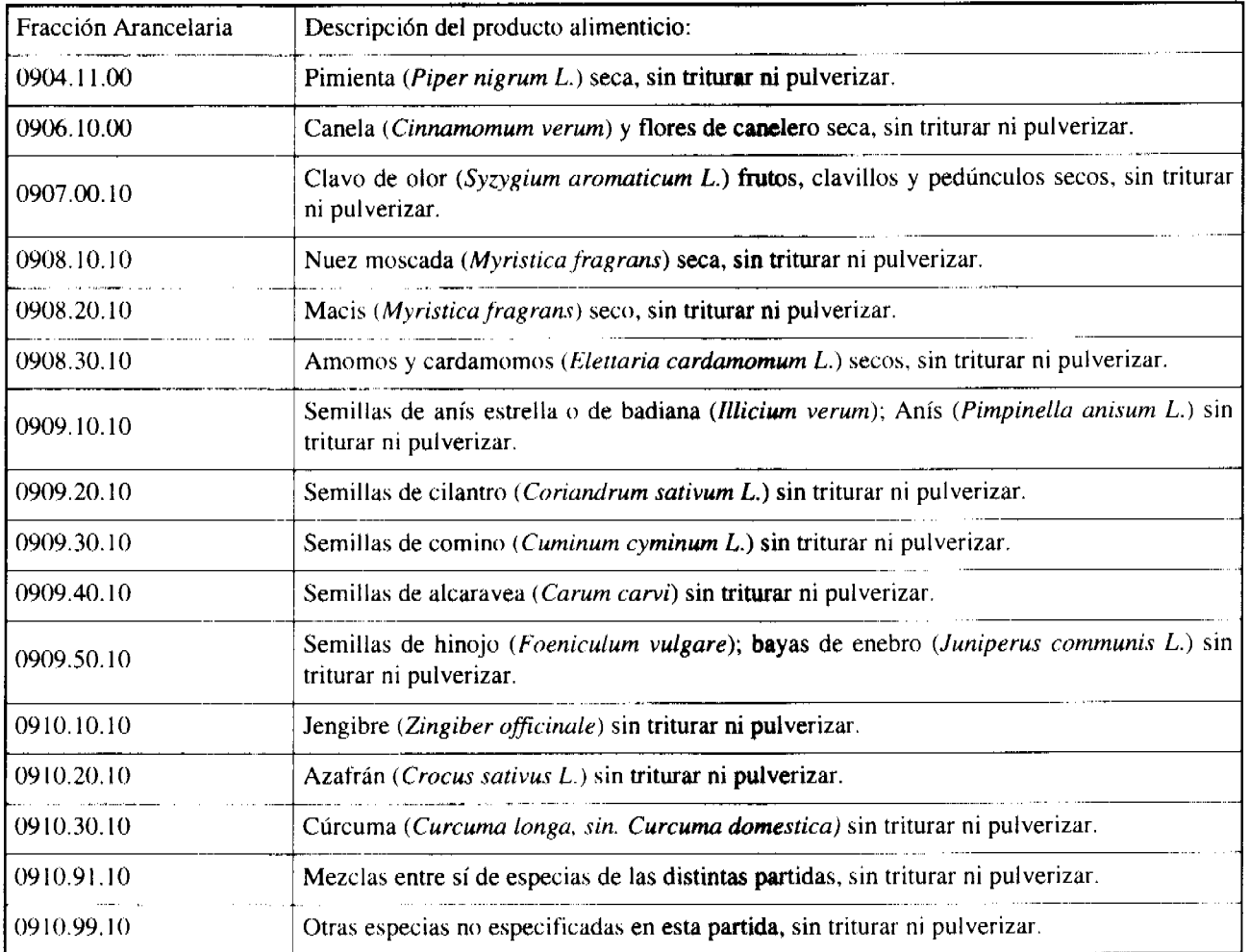

Artículo 2: El importador está obligado a comunicar a la Autoridad Panameña de Seguridad de Alimentos, a través del Formulario de Notificación de Importación, en forma manual o por vía electrónica, en un tiempo mínimo de 48 horas, previa a la llegada del producto al punto de ingreso.

Artículo 3: Las Especias, sin triturar ni pulverizar, deben estar amparadas por un certificado fitosanitario, expedido por la Organización Nacional de Protección Fitosanitaria (ONPF) del país de origen, en el que se haga constar el cumplimiento de los siguientes requisitos:

Que:

3.1 Las Especias han sido cultivadas y embaladas en Argentina.

3.2 La partida procede de áreas y lugares de producción sujetas a inspección por parte de la Organización Nacional de Protección Fitosanitaria (ONPF) del país de origen, durante el período de crecimiento activo, cosecha y embalaje del alimento.

3.3 La partida viene libre de insectos vivos de cualquier tipo, así como también de otros contaminantes biológicos, químicos y físicos, incluyendo suelos de cualquier tipo.

3.4 El certificado fitosanitario oficial, debe incluir una declaración adicional en la que se certifique que:

3.4.1 La partida se encuentra libre de plagas cuarentenarias para la República de Panamá:

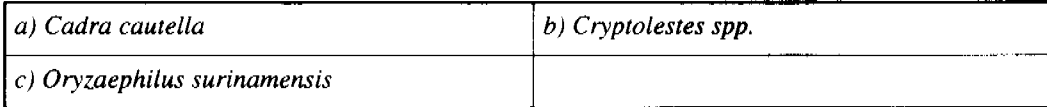

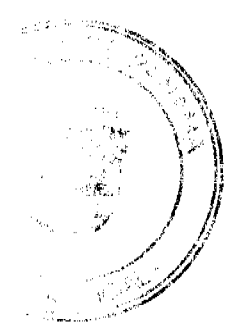

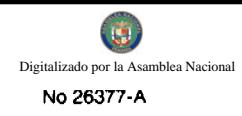

Artículo 4: La producción, cosecha y el embalaje de estos alimentos, destinados para el consumo humano, se realizó en el marco de las buenas prácticas agrícolas (BPA) y de buenas prácticas de manufactura (BPM).

Artículo 5: La partida ha sido sometida a un proceso de secado o deshidratación en su lugar de origen, registrando el tipo de tratamiento utilizado (natural o artificial), así como el tiempo y temperatura del mismo.

Artículo 6: El empaque utilizado sea resistente a la manipulación y esta identificado con el código del país de origen, número de planta empacadora y código de lotes.

Artículo 7: Los materiales utilizados para el embalaje y/o amortiguación no contengan fibras vegetales u otro material hospedero de plagas.

Artículo 8: Los contenedores, previo al embarque, han sido inspeccionados y desinfectados internamente.

Artículo 9: Los contenedores han sido precintados (marchamados, flejados) y sellados, de manera que dichos sellos sólo puedan ser retirados por la Autoridad Panameña de Seguridad de Alimentos, al momento de llegar al territorio nacional.

Artículo 10: Al momento del arribo del embarque al puerto de ingreso al país, la partida debe estar amparada con la siguiente documentación comprobatoria:

a) Formulario de notificación de importación.

b) Certificado fitosanitario del país de origen del producto.

c) Copia de factura comercial del producto.

d) Pre-declaración de aduanas.

Artículo 11: Al ingreso del alimento al país, la Autoridad Panameña de Seguridad de Alimentos procederá a realizar el muestreo para el análisis de entomología, se reserva el derecho de tomar otras muestras, en ese momento o en cualquier punto de la cadena alimentaria, a objeto de realizar otros análisis: Microbiológico, micotoxinas, características organolépticas, físico-químicas y residuos tóxicos.

El costo de estos análisis deberá ser sufragado por el interesado.

Artículo 12: Estos requisitos fitosanitarios son exclusivos para la importación de Especias Secas, sin triturar ni pulverizar originarias de Argentina; no obstante no exime del cumplimiento de otras normas nacionales para su comercialización en el territorio nacional.

Artículo 13: Este Resuelto deroga toda disposición que le sea contraria.

Artículo 14: El presente Resuelto empezará a regir a partir de su firma y deberá ser publicado inmediatamente en la Gaceta Oficial.

FUNDAMENTO DE DERECHO: Decreto Ley 11 de 22 de febrero de 2006.

Ley 23 de 15 de julio de 1997.

Ley 47 de 9 de julio de 1996.

COMUNÍQUESE Y CÚMPLASE.

#### HUMBERTO A. BERMÚDEZ R.

Director Nacional de Normas

#### para la Importación de Alimentos

ANSELMO GUERRA M.

Secretario General

## REPÚBLICA DE PANAMÁ

## AUTORIDAD PANAMEÑA DE SEGURIDAD DE ALIMENTOS

## RESUELTO AUPSA - DINAN -130-2008

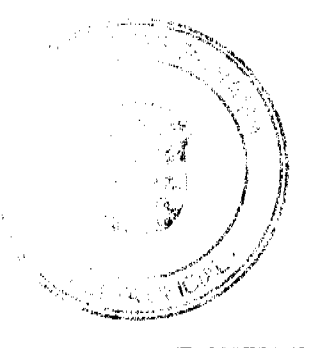

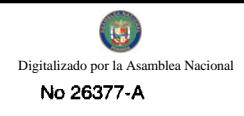

## (De 24 de Julio de 2008)

"Por medio del cual se emite el Requisito Fitosanitario para la importación de Raíces de Yuca /Mandioca (Manihot esculenta) frescas o refrigeradas, para consumo humano y/o transformación, originarias de Costa Rica"

#### El DIRECTOR NACIONAL DE NORMAS PARA LA IMPORTACIÓN DE ALIMENTOS,

#### en uso de sus facultades legales CONSIDERANDO:

Que el Decreto Ley 11 de 22 de febrero de 2006 crea la Autoridad Panameña de Seguridad de Alimentos, como entidad rectora del Estado para asegurar el cumplimiento y aplicación de las leyes y reglamentos en materia de seguridad de introducción de alimentos al territorio nacional, bajo criterios estrictamente científicos y técnicos.

Que la Autoridad Panameña de Seguridad de Alimentos tiene como objetivo principal el proteger la salud humana, el patrimonio animal y vegetal del país, mediante la aplicación de las medidas sanitarias y fitosanitarias aplicables a la introducción de alimentos al territorio nacional.

Que el artículo 38, numeral 1 del Decreto Ley 11 de 22 de febrero de 2006 señala que es función de la Dirección Nacional de Normas para la Importación de Alimentos, establecer los requisitos sanitarios y fitosanitarios, que deberán cumplir los alimentos para su introducción al territorio nacional.

Que la Autoridad Panameña de Seguridad de Alimentos ha considerado pertinente la emisión del Requisito Fitosanitario, con el fin de complementar los aspectos sanitarios, de inocuidad y calidad para la importación de Raíces de Mandioca / Yuca (Manihot esculenta) frescas o refrigeradas, para consumo humano y /o transformación, originarias de Costa Rica.

Que el país, lugar y sitio de producción debe haber sido reconocido, por la Autoridad Panameña de Seguridad de Alimentos, como área libre de plagas de interés cuarentenario para la República de Panamá, o en su defecto reconoce la declaración avalada por la Dirección Nacional de Sanidad Vegetal del Ministerio de Desarrollo Agropecuario, en base al Articulo 77 del Decreto Ley 11 de 22 de febrero de 2006.

Que el incumplimiento de las buenas prácticas agrícolas y de manejo de estos alimentos puede ocasionar la aparición o prevalencia de contaminantes biológicos, químicos o físicos, afectando la salud de los consumidores y es responsabilidad de la Autoridad Panameña de Seguridad de Alimentos, verificar que los mismos no sobrepasen los niveles adecuados de protección de la salud pública.

Que luego de las consideraciones antes expuestas,

#### **RESUELVE**

Artículo 1: Emitir los Requisitos Fitosanitarios para la Importación de Raíces de Mandioca / Yuca (Manihot esculenta) frescas o refrigeradas, para consumo humano y/o transformación, originario de Costa Rica, descrita en la siguiente fracción del Arancel Nacional de Importación:

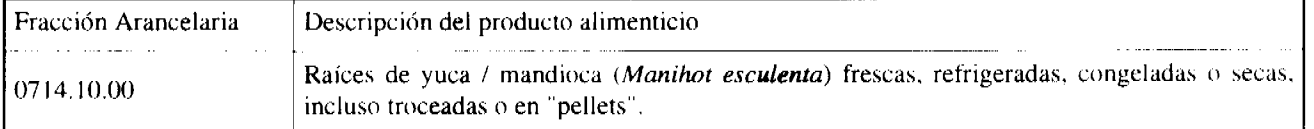

Artículo 2: El importador está obligado a comunicar a la Autoridad Panameña de Seguridad de Alimentos, a través del Formulario de Notificación de Importación, en forma manual o vía electrónica, en un tiempo mínimo de 48 horas, previa a la llegada del producto al punto de ingreso.

Artículo 3: Las Raíces de Mandioca / Yuca (Manihot esculenta) frescas o refrigeradas, deben estar amparadas por un certificado fitosanitario, expedido por la Organización Nacional de Protección Fitosanitaria (ONPF) del país de origen, en el que se certifique el cumplimiento de los siguientes requisitos:

Que:

3.1 Las Raíces de Mandioca / Yuca (Manihot esculenta) han sido cultivadas y embaladas en Costa Rica.

3.2 Las Raíces de Mandioca / Yuca (Manihot esculenta) proceden de áreas y lugares de producción sujetas a inspección por parte de la Organización Nacional de Protección Fitosanitaria (ONPF) del país de origen, durante el período de crecimiento activo, cosecha y embalaje del alimento.

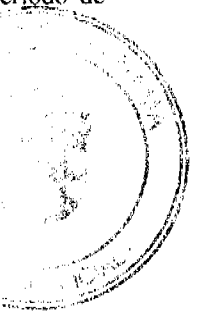

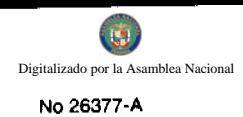

3.3 La partida viene libre de insectos vivos de cualquier tipo, así como también de otros contaminantes biológicos, químicos y físicos, incluyendo suelo (Tierra).

3.4 El certificado fitosanitario oficial, debe incluir una declaración adicional en la que se certifique que:

3.4.1 La partida se encuentra libre de plagas cuarentenarias para la República de Panamá:

a) Spodoptera albula

b) Tetranychus desertorum

3.4.2 Los tubérculos recibieron tratamiento parafinado, a objeto de preservar la partida y evitar riesgos de propagación vegetativa.

Artículo 4: La producción, cosecha y el embalaje de estos alimentos, destinados para el consumo humano, se realizó en el marco de las buenas prácticas agrícolas (BPA) y de buenas prácticas de manufactura (BPM).

Artículo 5: El empaque utilizado sea resistente a la manipulación y este identificado con el código del país de origen, número de planta empacadora y código de lotes.

Artículo 6: Los materiales utilizados para el embalaje y/o amortiguación no contengan fibras vegetales u otro material hospedero de plagas.

Artículo 7: Los contenedores, previo al embarque, han sido inspeccionados y desinfectados internamente.

Artículo 8: Los contenedores han sido precintados (marchamados, flejados) y sellados, de manera que dichos sellos solo puedan ser retirados por la Autoridad Panameña de Seguridad de Alimentos, a su llegada a Panamá.

Artículo 9: Al momento del arribo del embarque al puerto de ingreso al país, la partida debe estar amparada con la siguiente documentación comprobatoria:

a) Formulario de notificación de importación.

b) Certificado fitosanitario del país de origen del producto.

c) Copia de factura comercial del producto.

d) Pre-declaración de aduanas.

Artículo 10: Al ingreso del alimento al país, la Autoridad Panameña de Seguridad de Alimentos procederá a realizar el muestreo para el análisis de nemátodos y de entomología, se reserva el derecho de tomar otras muestras, en ese momento o en cualquier punto de la cadena alimentaria, a objeto de realizar otros análisis: Microbiológico, de micotoxinas, características organolépticas, físico-químicas y residuos tóxicos.

El costo de estos análisis deberá ser sufragado por el interesado.

Artículo 11: Estos requisitos fitosanitarios son específicos para la importación de Raíces de Mandioca /Yuca (Manihot esculenta) frescas o refrigeradas originarias de Costa Rica; no obstante no exime del cumplimiento de otras normas nacionales para su comercialización en el territorio nacional.

Artículo 12: Este Resuelto deroga toda disposición que le sea contraria.

Artículo 13: El presente Resuelto empezará a regir a partir de su firma y deberá ser publicado inmediatamente en la Gaceta Oficial.

FUNDAMENTO DE DERECHO: Decreto Ley 11 de 22 de febrero de 2006.

Ley 23 de 15 de julio de 1997.

Ley 47 de 9 de julio de 1996.

COMUNÍQUESE Y CÚMPLASE.

## HUMBERTO A. BERMÚDEZ R.

Director Nacional de Normas

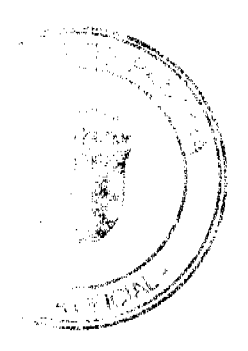

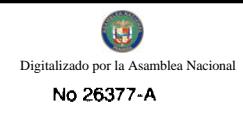

#### para la Importación de Alimentos

## ANSELMO GUERRA M.

Secretario General

## REPÚBLICA DE PANAMÁ

## AUTORIDAD PANAMENA DE SEGURIDAD DE ALIMENTOS

#### RESUELTO AUPSA - DINAN -131-2008

(De 24 de Julio de 2008)

"Por medio del cual se emite el Requisito Fitosanitario para la importación de Judías (Porotos, Alubias, Frijoles), tipo Phaseolus sp. o Vigna angularis de vainas secas desvainadas, para consumo humano y/o transformación, originarias de Bolivia."

## EL DIRECTOR NACIONAL DE NORMAS PARA LA IMPORTACIÓN DE ALIMENTOS,

## en uso de sus facultades legales CONSIDERANDO:

Que el Decreto Ley 11 de 22 de febrero de 2006 crea la Autoridad Panameña de Seguridad de Alimentos, como entidad rectora del Estado para asegurar el cumplimiento y aplicación de las leyes y reglamentos en materia de seguridad de introducción de alimentos al territorio nacional, bajo criterios estrictamente científicos y técnicos.

Que la Autoridad Panameña de Seguridad de Alimentos tiene como objetivo principal el proteger la salud humana, el patrimonio animal y vegetal del país, mediante la aplicación de las medidas sanitarias y fitosanitarias aplicables a la introducción de alimentos al territorio nacional.

Que el artículo 38, numeral 1 del Decreto Ley 11 de 22 de febrero de 2006 señala que es función de la Dirección Nacional de Normas para la Importación de Alimentos, establecer los requisitos sanitarios y fitosanitarios, que deberán cumplir los alimentos para su introducción al territorio nacional.

Que la Autoridad Panameña de Seguridad de Alimentos ha considerado pertinente la emisión del Requisito Fitosanitario, con el fin de complementar los aspectos sanitarios, de inocuidad y calidad para la importación judías (Porotos, Alubias, Frijoles), tipo Phaseolus sp. o Vigna angularis de vainas secas desvainadas, para consumo humano y/o transformación, originarias de Bolivia.

Que el país, lugar y sitio de producción debe haber sido reconocido, por la Autoridad Panameña de Seguridad de Alimentos, como área libre de plagas de interés cuarentenario para la República de Panamá, o en su defecto reconoce la declaración avalada por la Dirección Nacional de Sanidad Vegetal del Ministerio de Desarrollo Agropecuario, en base al Articulo 77 del Decreto Ley 11 de 22 de febrero de 2006.

Que el incumplimiento de las buenas prácticas agrícolas y de manejo de estos alimentos puede ocasionar la aparición o prevalencia de contaminantes biológicos, químicos o físicos, afectando la salud de los consumidores y es responsabilidad de la Autoridad Panameña de Seguridad de Alimentos, verificar que los mismos no sobrepasen los niveles adecuados de protección de la salud pública.

Que luego de las consideraciones antes expuestas,

### **RESUELVE:**

Artículo 1: Emitir los Requisitos Fitosanitarios para la Importación de judías (Porotos, Alubias, Frijoles), tipo Phaseolus sp. o Vigna angularis, de vainas secas desvainadas, para consumo humano y/o transformación, originarias de Bolivia, descrita en la siguiente fracción del Arancel Nacional de Importación:

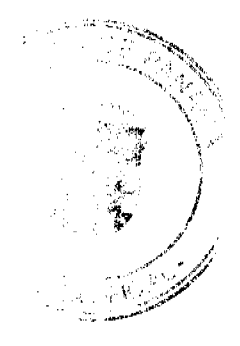

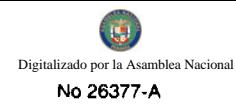

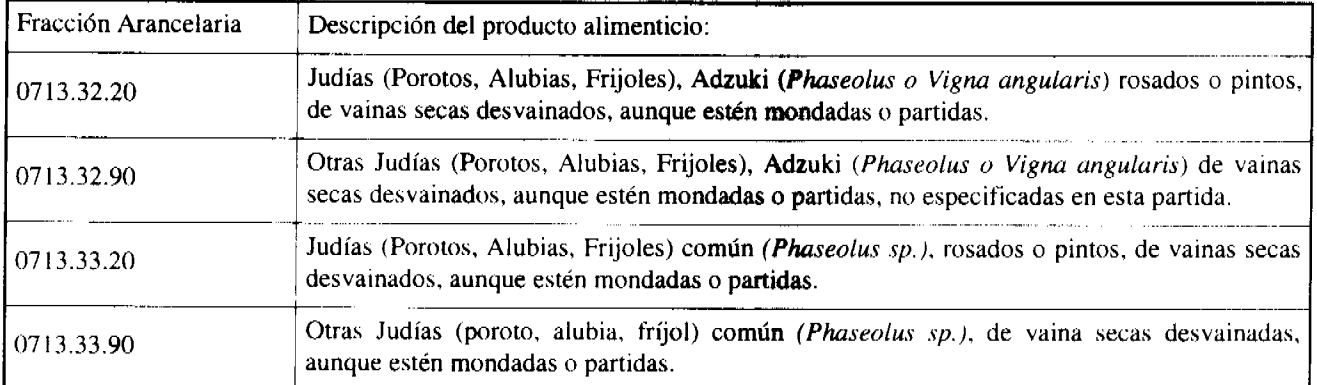

Artículo 2: El importador está obligado a comunicar a la Autoridad Panameña de Seguridad de Alimentos, a través del Formulario de Notificación de Importación, en forma manual o por vía electrónica, en un tiempo mínimo de 48 horas, previa a la llegada del producto al punto de ingreso.

Artículo 3: Las Judías tipo Phaseolus sp. o Vigna angularis, deberán estar amparadas por un certificado fitosanitario, expedido por la Organización Nacional de Protección Fitosanitaria (ONPF) del país de origen, en el que se haga constar el cumplimiento de los siguientes requisitos:

Que:

3.1 Las Judías (Porotos, Alubias, Frijoles), tipo Phaseolus sp. o Vigna angularis, han sido cultivadas, secadas y embaladas en Bolivia.

3.2 Las Judías (Porotos, Alubias, Frijoles), tipo Phaseolus sp. o Vigna angularis, proceden de áreas y lugares de producción sujetas a inspección por parte de la Organización Nacional de Protección Fitosanitaria (ONPF) del país de origen, durante el período de crecimiento activo, cosecha y embalaje del alimento.

3.3 La partida viene libre de insectos vivos de cualquier tipo, así como también de otros contaminantes biológicos, químicos y físicos, incluyendo suelos de cualquier tipo.

3.4 El certificado fitosanitario oficial, debe incluir una declaración adicional en la que se certifique que:

3.4.1 La partida se encuentra libre de plagas cuarentenarias para la República de Panamá:

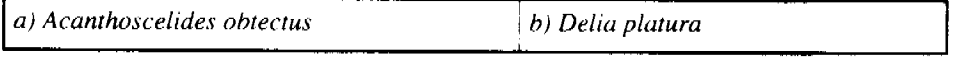

3.4.2 La partida ha sido sometida a un proceso de secado o deshidratación en su lugar de origen, registrando el tipo de tratamiento utilizado (natural o artificial), así como el tiempo y temperatura del mismo.

Artículo 4: La producción, cosecha y el embalaje de estos alimentos, destinados para el consumo humano, se realizó en el marco de las buenas prácticas agrícolas (BPA) y de buenas prácticas de manufactura (BPM).

Artículo 5: El empaque utilizado sea resistente a la manipulación y esta identificado con el código del país de origen, número de planta empacadora y código de lotes.

Artículo 6: Los materiales utilizados para el embalaje y/o amortiguación no contengan fibras vegetales u otro material hospedero de plagas.

Artículo 7: Los contenedores, previo al embarque, han sido inspeccionados y desinfectados internamente.

Artículo 8: Los contenedores han sido precintados (marchamados, flejados) y sellados, de manera que dichos sellos sólo puedan ser retirados por la Autoridad Panameña de Seguridad de Alimentos, al momento de llegar al territorio nacional.

Artículo 9: Al momento del arribo del embarque al puerto de ingreso al país, la partida debe estar amparada con la siguiente documentación comprobatoria:

a) Formulario de notificación de importación.

b) Certificado fitosanitario del país de origen del producto.

c) Copia de factura comercial del producto.

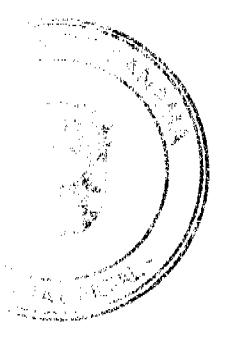

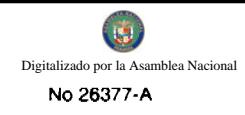

d) Pre-declaración de aduanas.

Artículo 10: Al ingreso del alimento al país, la Autoridad Panameña de Seguridad de Alimentos procederá a realizar el muestreo para el análisis de entomología, se reserva el derecho de tomar otras muestras, en ese momento o en cualquier punto de la cadena alimentaria, a objeto de realizar otros análisis: Microbiológico, de micotoxinas, características organolépticas, físico-químicas y residuos tóxicos.

El costo de estos análisis deberá ser sufragado por el interesado.

Artículo 11: Estos requisitos fitosanitarios son exclusivos para la importación de Judías (Porotos, Alubias, Frijoles), tipo Phaseolus sp. o Vigna angulares originarios de Bolivia; no obstante no exime del cumplimiento de otras normas nacionales para su comercialización en el territorio nacional.

Artículo 12: Este Resuelto deroga toda disposición que le sea contraria.

Artículo 13: El presente Resuelto empezará a regir a partir de su firma y deberá ser publicado inmediatamente en la Gaceta Oficial.

FUNDAMENTO DE DERECHO: Decreto Ley 11 de 22 de febrero de 2006.

Ley 23 de 15 de julio de 1997.

Ley 47 de 9 de julio de 1996.

COMUNÍQUESE Y CÚMPLASE.

## HUMBERTO A. BERMÚDEZ R.

Director Nacional de Normas

para la Importación de Alimentos

ANSELMO GUERRA M.

Secretario General

## REPÚBLICA DE PANAMÁ

## AUTORIDAD PANAMEÑA DE SEGURIDAD DE ALIMENTOS

#### RESUELTO AUPSA - DINAN - 132 - 2008

## (De 24 de Julio de 2008)

"Por medio del cual se emite el Requisitos Fitosanitarios para la importación de Avena (Avena sativa) en granos, para consumo humano y/o transformación, originaria de Argentina"

EL DIRECTOR NACIONAL DE NORMAS PARA LA IMPORTACIÓN DE ALIMENTOS.

## en uso de sus facultades legales CONSIDERANDO:

Que el Decreto Ley 11 de 22 de febrero de 2006 crea la Autoridad Panameña de Seguridad de Alimentos, como entidad rectora del Estado para asegurar el cumplimiento y aplicación de las leyes y reglamentos en materia de seguridad de introducción de alimentos al territorio nacional, bajo criterios estrictamente científicos y técnicos.

Que la Autoridad Panameña de Seguridad de Alimentos tiene como objetivo principal el proteger la salud humana, el patrimonio animal y vegetal del país, mediante la aplicación de las medidas sanitarias y fitosanitarias aplicables a la introducción de alimentos al territorio nacional.

Que el artículo 38, numeral 1 del Decreto Ley 11 de 22 de febrero de 2006 señala que es función de la Dirección Nacional de Normas para la Importación de Alimentos, establecer los requisitos sanitarios y fitosanitarios, que deberán cumplir los alimentos para su introducción al territorio nacional.

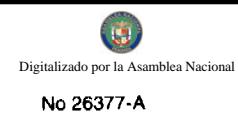

Que la Autoridad Panameña de Seguridad de Alimentos ha considerado pertinente la emisión del Requisito Fitosanitario, con el fin de complementar los aspectos sanitarios, de inocuidad y calidad para la importación de Avena (Avena sativa) en granos, para consumo humano y/o transformación, originaria de Argentina.

Que el país, lugar y sitio de producción debe haber sido reconocido, por la Autoridad Panameña de Seguridad de Alimentos, como área libre de plagas de interés cuarentenario para la República de Panamá, o en su defecto reconoce la declaración avalada por la Dirección Nacional de Sanidad Vegetal del Ministerio de Desarrollo Agropecuario, en base al Articulo 77 del Decreto Ley 11 de 22 de febrero de 2006.

Que el incumplimiento de las buenas prácticas agrícolas y de manejo de estos alimentos puede ocasionar la aparición o prevalencia de contaminantes biológicos, químicos o físicos, afectando la salud de los consumidores y es responsabilidad de la Autoridad Panameña de Seguridad de Alimentos, verificar que los mismos no sobrepasen los niveles adecuados de protección de la salud pública.

Que luego de las consideraciones antes expuestas,

#### **RESUELVE:**

Artículo 1: Emitir los Requisitos Fitosanitarios para la Importación de Avena (Avena sativa) en granos, para consumo humano y/o transformación, originaria de Argentina, descrita en la siguiente fracción del Arancel Nacional de Importación:

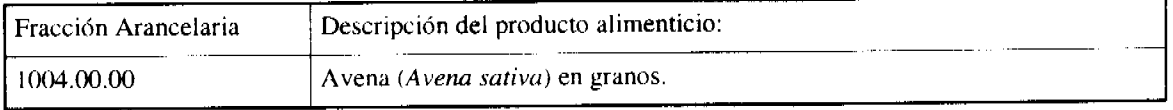

Artículo 2: El importador está obligado a comunicar a la Autoridad Panameña de Seguridad de Alimentos, a través del Formulario de Notificación de Importación, en forma manual o por vía electrónica, en un tiempo mínimo de 48 horas, previa a la llegada del producto al punto de ingreso.

Artículo 3: La Avena (Avena sativa) debe estar amparada por un certificado fitosanitario, expedido por la Organización Nacional de Protección Fitosanitaria (ONPF) del país de origen, en el que se haga constar el cumplimiento de los siguientes requisitos:

Que:

3.1 La Avena (Avena sativa) ha sido cultivada y embalada en Argentina.

3.2 La Avena (Avena sativa) procede de áreas y lugares de producción sujetas a inspección por parte de la Organización Nacional de Protección Fitosanitaria (ONPF) del país de origen, durante el período de crecimiento activo, cosecha y embalaje del alimento.

3.3 La partida viene libre de insectos vivos de cualquier tipo, así como también de otros contaminantes biológicos, químicos y físicos, incluyendo suelos de cualquier tipo.

3.4 El certificado fitosanitario oficial, debe incluir una declaración adicional en la que se certifique que:

3.4.1 La partida se encuentra libre de plagas cuarentenarias para la República de Panamá:

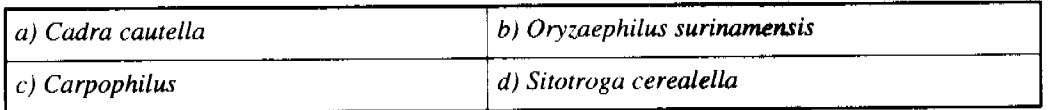

Artículo 4: La producción, cosecha y el embalaje de estos alimentos, destinados para el consumo animal, se realizó en el marco de las buenas prácticas agrícolas (BPA) y de buenas prácticas de manufactura (BPM).

Artículo 5: El empaque utilizado sea resistente a la manipulación y esta identificado con el código del país de origen, número de planta empacadora y código de lotes.

Artículo 6: Los materiales utilizados para el embalaje y/o amortiguación no contengan fibras vegetales u otro material hospedero de plagas.

Artículo 7: Los contenedores, previo al embarque, deben haber sido inspeccionados y desinfectados internamente.

Artículo 8: Los contenedores han sido precintados (marchamados, flejados) y sellados, de manera que dichos sellos sólos puedan ser retirados por la Autoridad Panameña de Seguridad de Alimentos, al momento de llegar al territorio nacional.

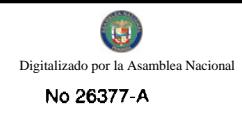

Artículo 9: Al momento del arribo del embarque al puerto de ingreso al país, la partida debe estar amparada con la siguiente documentación comprobatoria:

a) Copia del formulario de notificación de importación.

b) Certificado fitosanitario del país de origen del producto.

c) Copia de factura comercial del producto.

d) Pre-declaración de aduanas.

Artículo 10: Al ingreso del alimento al país, la Autoridad Panameña de Seguridad de Alimentos procederá a realizar el muestreo para el análisis de entomología, se reserva el derecho de tomar otras muestras, en ese momento o en cualquier punto de la cadena alimentaria, a objeto de realizar otros análisis: Microbiológico, de micotoxinas, características organolépticas, físico-químicas y de residuos tóxicos.

El costo de estos análisis deberá ser sufragado por el interesado.

Artículo 11: Estos requisitos fitosanitarios son exclusivos para la importación de Avena (Avena sativa) en granos, para consumo humano y/o transformación originaria de Argentina; no obstante no exime del cumplimiento de otras normas nacionales para su comercialización en el territorio nacional.

Artículo 12: Este Resuelto deroga toda disposición que le sea contraria.

Artículo 13: El presente Resuelto empezará a regir a partir de su firma y deberá ser publicado inmediatamente en la Gaceta Oficial.

FUNDAMENTO DE DERECHO: Decreto Ley 11 de 22 de febrero de 2006.

Ley 23 de 15 de julio de 1997.

Ley 47 de 9 de julio de 1996.

COMUNÍQUESE Y CÚMPLASE.

## HUMBERTO A. BERMÚDEZ R.

Director Nacional de Normas

para la Importación de Alimentos

ANSELMO GUERRA M.

Secretario General

## REPÚBLICA DE PANAMÁ

## AUTORIDAD PANAMEÑA DE SEGURIDAD DE ALIMENTOS

RESUELTO AUPSA - DINAN -133-2008

(De 24 de Julio de 2008)

"Por medio del cual se emite el Requisito Fitosanitario para la importación de Culantro / Cilantro (Coriandrum sativum) fresco o refrigerado, para consumo humano y/o transformación, originario de Colombia."

EL DIRECTOR NACIONAL DE NORMAS PARA LA IMPORTACIÓN DE ALIMENTOS,

en uso de sus facultades legales CONSIDERANDO:

43

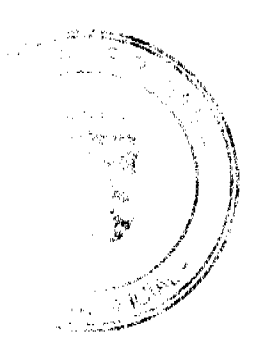

Que el Decreto Ley 11 de 22 de febrero de 2006 crea la Autoridad Panameña de Seguridad de Alimentos, como entidad rectora del Estado para asegurar el cumplimiento y aplicación de las leyes y reglamentos en materia de seguridad de introducción de alimentos al territorio nacional, bajo criterios estrictamente científicos y técnicos.

Que la Autoridad Panameña de Seguridad de Alimentos tiene como objetivo principal el proteger la salud humana, el patrimonio animal y vegetal del país, mediante la aplicación de las medidas sanitarias y fitosanitarias aplicables a la introducción de alimentos al territorio nacional.

Que el artículo 38, numeral 1 del Decreto Ley 11 de 22 de febrero de 2006 señala que es función de la Dirección Nacional de Normas para la Importación de Alimentos, establecer los requisitos sanitarios y fitosanitarios, que deberán cumplir los alimentos para su introducción al territorio nacional.

Que la Autoridad Panameña de Seguridad de Alimentos ha considerado pertinente la emisión del Requisito Fitosanitario, con el fin de complementar los aspectos sanitarios, de inocuidad y calidad para la importación de Culantro/Cilantro (Coriandrum sativum) fresco o refrigerado, para consumo humano y/o transformación, originario de Colombia.

Que el país, lugar y sitio de producción debe haber sido reconocido, por la Autoridad Panameña de Seguridad de Alimentos, como área libre de plagas de interés cuarentenario para la República de Panamá, o en su defecto reconoce la declaración avalada por la Dirección Nacional de Sanidad Vegetal del Ministerio de Desarrollo Agropecuario, en base al Articulo 77 del Decreto Ley 11 de 22 de febrero de 2006.

Que el incumplimiento de las buenas prácticas agrícolas y de manejo de estos alimentos puede ocasionar la aparición o prevalencia de contaminantes biológicos, químicos o físicos, afectando la salud de los consumidores y es responsabilidad de la Autoridad Panameña de Seguridad de Alimentos, verificar que los mismos no sobrepasen los niveles adecuados de protección de la salud pública.

Que luego de las consideraciones antes expuestas,

## **RESUELVE:**

Artículo 1: Emitir los Requisitos Fitosanitarios para la Importación de Culantro / Cilantro (Coriandrum sativum) fresco o refrigerado, para consumo humano y/o transformación, originario de Colombia, descrita en la siguiente fracción del Arancel Nacional de Importación:

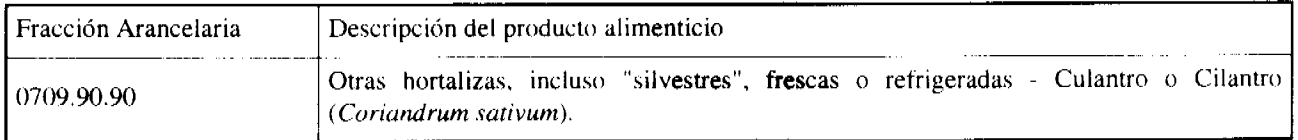

Artículo 2: El importador está obligado a comunicar a la Autoridad Panameña de Seguridad de Alimentos, a través del Formulario de Notificación de Importación, en forma manual o por vía electrónica, en un tiempo mínimo de 48 horas, previa a la llegada del producto al punto de ingreso.

Artículo 3: El Culantro o Cilantro (Coriandrum sativum) fresco o refrigerado, debe estar amparado por un certificado fitosanitario, expedido por la Organización Nacional de Protección Fitosanitaria (ONPF) del país de origen, en el que se certifique el cumplimiento de los siguientes requisitos:

Que:

3.1 El Culantro o Cilantro (Coriandrum sativum) ha sido cultivado y embalado en Colombia.

3.2 El Culantro o Cilantro (Coriandrum sativum) procede de áreas y lugares de producción sujetas a inspección por parte de la Organización Nacional de Protección Fitosanitaria (ONPF) del país de origen, durante el período de crecimiento activo, cosecha y embalaje del alimento.

3.3 La partida viene libre de insectos vivos de cualquier tipo, así como también de otros contaminantes biológicos, químicos y físicos, incluyendo suelos de cualquier tipo.

3.4 El certificado fitosanitario oficial, debe incluir una declaración adicional en la que se certifique que:

3.4.1 La partida se encuentra libre de plagas cuarentenarias para la República de Panamá:

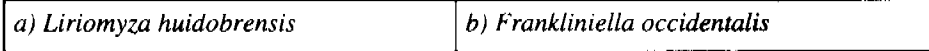

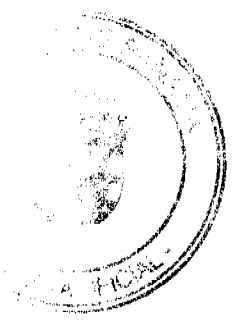

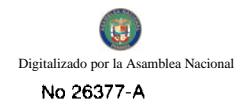

Artículo 4: La producción, cosecha y el embalaje de estos alimentos, destinados para el consumo humano, se realizó en el marco de las buenas prácticas agrícolas (BPA) y de buenas prácticas de manufactura (BPM).

Artículo 5: El empaque utilizado sea resistente a la manipulación y esta identificado con el código del país de origen, número de planta empacadora y código de lotes.

Artículo 6: Los materiales utilizados para el embalaje y/o amortiguación no contengan fibras vegetales u otro material hospedero de plagas.

Artículo 7: Los contenedores, previo al embarque, han sido inspeccionados y desinfectados internamente.

Artículo 8: Los contenedores han sido precintados (marchamados, flejados) y sellados, de manera que dichos sellos solo puedan ser retirados por la Autoridad Panameña de Seguridad de Alimentos, a su llegada a Panamá.

Artículo 9: Al momento del arribo del embarque al puerto de ingreso al país, la partida debe estar amparada con la siguiente documentación comprobatoria:

a) Copia del formulario de notificación de importación.

b) Certificado fitosanitario del país de origen del producto.

c) Copia de factura comercial del producto.

d) Pre-declaración de aduanas.

Artículo 10: Al ingreso del alimento al país, la Autoridad Panameña de Seguridad de Alimentos procederá a realizar el muestreo para el análisis entomológico, se reserva el derecho de tomar otras muestras, en ese momento o en cualquier punto de la cadena alimentaria, a objeto de realizar otros análisis: Microbiológico, de micotoxinas, características organolépticas, físico-químicas y residuos tóxicos.

El costo de estos análisis deberá ser sufragado por el interesado.

Artículo 11: Estos requisitos fitosanitarios son específicos para la importación de Culantro o Cilantro (Coriandrum sativum) fresco o refrigerado originario de Colombia, no obstante no exime del cumplimiento de otras normas nacionales para su comercialización en el territorio nacional.

Artículo 12: Este Resuelto deroga toda disposición que le sea contraria.

Artículo 13: El presente Resuelto empezará a regir a partir de su firma y deberá ser publicado inmediatamente en la Gaceta Oficial.

FUNDAMENTO DE DERECHO: Decreto Ley 11 de 22 de febrero de 2006.

Ley 23 de 15 de julio de 1997.

Ley 47 de 9 de julio de 1996.

COMUNÍQUESE Y CÚMPLASE.

#### HUMBERTO A. BERMÚDEZ R.

Director Nacional de Normas

para la Importación de Alimentos

ANSELMO GUERRA M.

Secretario General

## REPÚBLICA DE PANAMÁ

## AUTORIDAD PANAMEÑA DE SEGURIDAD DE ALIMENTOS

RESUELTO AUPSA - DINAN - 134 - 2008

(De 25 de Julio de 2008)

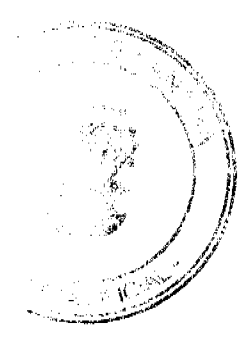

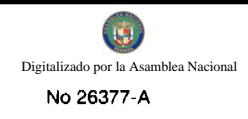

"Por medio del cual se deroga el Resuelto DINAN - 081 - 2007, para la importación de Ajos (Allium sativum L.) frescos para consumo humano y/o transformación, originarios de Perú"

## EL DIRECTOR NACIONAL DE NORMAS PARA LA IMPORTACIÓN DE ALIMENTOS,

en uso de sus facultades legales **CONSIDERANDO:** 

Que el Decreto Ley 11 de 22 de febrero de 2006 crea la Autoridad Panameña de Seguridad de Alimentos, como entidad rectora del Estado para asegurar el cumplimiento y aplicación de las leyes y reglamentos en materia de seguridad de introducción de alimentos al territorio nacional, bajo criterios estrictamente científicos y técnicos.

Que la Autoridad Panameña de Seguridad de Alimentos tiene como objetivo principal el proteger la salud humana, el patrimonio animal y vegetal del país, mediante la aplicación de las medidas sanitarias y fitosanitarias aplicables a la introducción de alimentos al territorio nacional.

Que el artículo 38, numeral 1 del Decreto Ley 11 de 22 de febrero de 2006 señala que es función de la Dirección Nacional de Normas para la Importación de Alimentos, establecer los requisitos sanitarios y fitosanitarios, que deberán cumplir los alimentos para su introducción al territorio nacional.

Que la Autoridad Panameña de Seguridad de Alimentos ha considerado pertinente la emisión del Requisito Fitosanitario, con el fin de complementar los aspectos sanitarios, de inocuidad y calidad para la importación de Ajos (Allium sativum L.) frescos, para consumo humano y/o transformación, originarios de Perú.

Que el país, lugar y sitio de producción debe haber sido reconocido, por la Autoridad Panameña de Seguridad de Alimentos, como área libre de plagas de interés cuarentenario para la República de Panamá, o en su defecto reconoce la declaración avalada por la Dirección Nacional de Sanidad Vegetal del Ministerio de Desarrollo Agropecuario, en base al Articulo 77 del Decreto Ley 11 de 22 de febrero de 2006.

Que el incumplimiento de las buenas prácticas agrícolas y de manejo de estos alimentos puede ocasionar la aparición o prevalencia de contaminantes biológicos, químicos o físicos, afectando la salud de los consumidores y es responsabilidad de la Autoridad Panameña de Seguridad de Alimentos, verificar que los mismos no sobrepasen los níveles adecuados de protección de la salud pública.

Que luego de las consideraciones antes expuestas,

#### **RESUELVE:**

Artículo 1: Emitir los Requisitos Fitosanitarios para la Importación de Ajos (Allium sativum L.) frescos, para consumo humano y/o transformación, originarios de Perú, descrita en la siguiente fracción del Arancel Nacional de Importación:

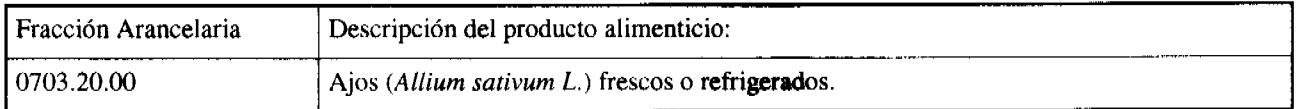

Artículo 2: El importador está obligado a comunicar a la Autoridad Panameña de Seguridad de Alimentos, a través del Formulario de Notificación de Importación, en forma manual o por vía electrónica, en un tiempo mínimo de 48 horas, previa a la llegada del producto al punto de ingreso.

Artículo 3: Los Ajos (Allium sativum L.) frescos, deben estar amparados por un certificado fitosanitario, expedido por la Organización Nacional de Protección Fitosanitaria (ONPF) del país de origen, en el que se haga constar el cumplimiento de los siguientes requisitos:

Oue:

3.1 Los Ajos (Allium sativum L.) frescos, han sido cultivados y embalados en Perú.

3.2 Los Ajos (Allium sativum L.) proceden de áreas y lugares de producción sujetas a inspección por parte de la Organización Nacional de Protección Fitosanitaria (ONPF) del país de origen, durante el período de crecimiento activo, cosecha y embalaje del alimento.

3.3 La partida viene libre de insectos vivos de cualquier tipo, así como también de otros contaminantes biológicos, químicos y físicos, incluyendo suelos.

3.4 El certificado fitosanitario oficial, debe incluir una declaración adicional, en la que se certifique que:

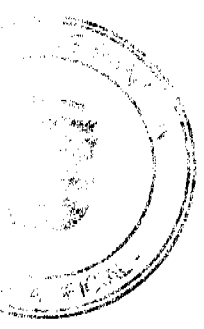

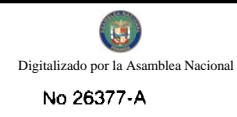

3.4.1 La partida procede de áreas, lugares o sitios de producción, reconocidos y aprobados por la Autoridad Panameña de Seguridad de Alimentos (AUPSA) como libres de:

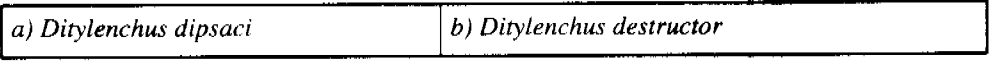

3.4.2 Los ajos han sido sometidos a un proceso de secado o deshidratación en su lugar de origen, registrando el tipo de tratamiento utilizado (natural o artificial), así como el tiempo y temperatura del mismo.

Artículo 4: La producción, cosecha y el embalaje de estos alimentos, destinados para el consumo humano, se realizó en el marco de las buenas prácticas agrícolas (BPA) y de buenas prácticas de manufactura (BPM).

Artículo 5: El empaque utilizado sea resistente a la manipulación y esta identificado con el código del país de origen, número de planta empacadora y código de lotes.

Artículo 6: Los materiales utilizados para el embalaje y/o amortiguación no contengan fibras vegetales u otro material hospedero de plagas.

Artículo 7: Los contenedores, previo al embarque, han sido inspeccionados y desinfectados internamente.

Artículo 8: Los contenedores han sido precintados (marchamados, flejados) y sellados, de manera que dichos sellos sólo puedan ser retirados por la Autoridad Panameña de Seguridad de Alimentos, al momento de llegar al territorio nacional.

Artículo 9: Al momento del arribo del embarque al puerto de ingreso al país, la partida debe estar amparada con la siguiente documentación comprobatoria:

a) Formulario de notificación de importación.

b) Certificado fitosanitario del país de origen del producto.

c) Copia de factura comercial del producto.

d) Pre-declaración de aduanas.

Artículo 10: Al ingreso del alimento al país, la Autoridad Panameña de Seguridad de Alimentos procederá a realizar el muestreo para el análisis de nemátodos y de entomología, se reserva el derecho de tomar otras muestras, en ese momento o en cualquier punto de la cadena alimentaria, a objeto de realizar otros análisis: Microbiológico, de micotoxinas, características organolépticas, físico-químicas y residuos tóxicos.

El costo de estos análisis deberá ser sufragado por el interesado.

Artículo 11: Estos requisitos fitosanitarios son exclusivos para la importación de Ajos (Allium sativum L.) frescos, originarios de Perú, no obstante no exime del cumplimiento de otras normas nacionales para su comercialización en el territorio nacional.

Artículo 12: Este Resuelto deroga el Resuelto AUPSA-DINAN-081-2007 y, toda disposición que le sea contraria.

Artículo 13: El presente Resuelto empezará a regir a partir de su firma y deberá ser publicado inmediatamente en la Gaceta Oficial.

FUNDAMENTO DE DERECHO: Decreto Ley 11 de 22 de febrero de 2006.

Ley 23 de 15 de julio de 1997.

Ley 47 de 9 de julio de 1996.

COMUNÍQUESE Y CÚMPLASE.

HUMBERTO A. BERMÚDEZ R.

Director Nacional de Normas

para la Importación de Alimentos

ANSELMO GUERRA M.

Secretario General

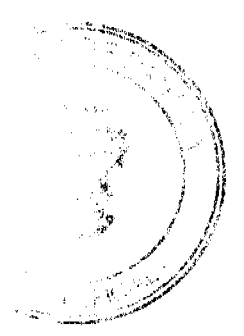

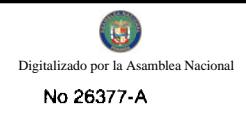

## REPÚBLICA DE PANAMÁ

## AUTORIDAD PANAMEÑA DE SEGURIDAD DE ALIMENTOS

## RESUELTO AUPSA - DINAN - 135 - 2008

## (De 25 de Julio de 2008)

"Por medio del cual se deroga el Resuelto DINAN - 050 - 2008, para la importación de Ajos (Allium sativum L.) frescos para consumo humano y/o transformación, originarios de Colombia"

## EL DIRECTOR NACIONAL DE NORMAS PARA LA IMPORTACIÓN DE ALIMENTOS.

## en uso de sus facultades legales **CONSIDERANDO:**

Que el Decreto Ley 11 de 22 de febrero de 2006 crea la Autoridad Panameña de Seguridad de Alimentos, como entidad rectora del Estado para asegurar el cumplimiento y aplicación de las leyes y reglamentos en materia de seguridad de introducción de alimentos al territorio nacional, bajo criterios estrictamente científicos y técnicos.

Que la Autoridad Panameña de Seguridad de Alimentos tiene como objetivo principal el proteger la salud humana, el patrimonio animal y vegetal del país, mediante la aplicación de las medidas sanitarias y fitosanitarias aplicables a la introducción de alimentos al territorio nacional.

Que el artículo 38, numeral 1 del Decreto Ley 11 de 22 de febrero de 2006 señala que es función de la Dirección Nacional de Normas para la Importación de Alimentos, establecer los requisitos sanitarios y fitosanitarios, que deberán cumplir los alimentos para su introducción al territorio nacional.

Que la Autoridad Panameña de Seguridad de Alimentos ha considerado pertinente la emisión del Requisito Fitosanitario, con el fin de complementar los aspectos sanitarios, de inocuidad y calidad para la importación de Ajos (Allium sativum L.) frescos, para consumo humano y/o transformación, originarios de Colombia.

Que el país, lugar y sitio de producción debe haber sido reconocido, por la Autoridad Panameña de Seguridad de Alimentos, como área libre de plagas de interés cuarentenario para la República de Panamá, o en su defecto reconoce la declaración avalada por la Dirección Nacional de Sanidad Vegetal del Ministerio de Desarrollo Agropecuario, en base al Articulo 77 del Decreto Ley 11 de 22 de febrero de 2006.

Que el incumplimiento de las buenas prácticas agrícolas y de manejo de estos alimentos puede ocasionar la aparición o prevalencia de contaminantes biológicos, químicos o físicos, afectando la salud de los consumidores y es responsabilidad de la Autoridad Panameña de Seguridad de Alimentos, verificar que los mismos no sobrepasen los niveles adecuados de protección de la salud pública.

Que luego de las consideraciones antes expuestas,

## **RESUELVE:**

Artículo 1: Emitir los Requisitos Fitosanitarios para la Importación de Ajos (Allium sativum L.) frescos, para consumo humano y/o transformación, originarios de Colombia, descrita en la siguiente fracción del Arancel Nacional de Importación:

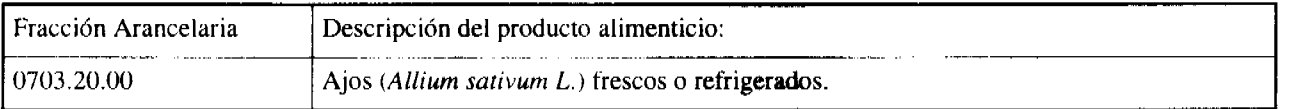

Artículo 2: El importador está obligado a comunicar a la Autoridad Panameña de Seguridad de Alimentos, a través del Formulario de Notificación de Importación, en forma manual o por vía electrónica, en un tiempo mínimo de 48-horasprevia a la llegada del producto al punto de ingreso.

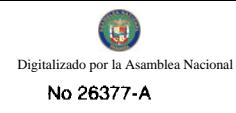

Artículo 3: Los Ajos (Allium sativum L.) frescos, deben estar amparados por un certificado fitosanitario, expedido por la Organización Nacional de Protección Fitosanitaria (ONPF) del país de origen, en el que se haga constar el cumplimiento de los siguientes requisitos:

Oue:

3.1 Los Ajos (Allium sativum L.) frescos, han sido cultivados y embalados en Colombia.

3.2 Los Ajos (Allium sativum L.) proceden de áreas y lugares de producción sujetas a inspección por parte de la Organización Nacional de Protección Fitosanitaria (ONPF) del país de origen, durante el período de crecimiento activo, cosecha y embalaje del alimento.

3.3 La partida viene libre de insectos vivos de cualquier tipo, así como también de otros contaminantes biológicos, químicos y físicos, incluyendo suelos.

3.4 El certificado fitosanitario oficial, debe incluir una declaración adicional, en la que se certifique que:

3.4.1 La partida se encuentra libre de plagas cuarentenarias para la República de Panamá:

a) Araecerus fasciculatus

3.4.2 La partida procede de áreas, lugares o sitios de producción, reconocidos y aprobados por la Autoridad Panameña de Seguridad de Alimentos (AUPSA) como libres de:

a) Ditylenchus dipsaci

3.4.3 Los ajos han sido sometidos a un proceso de secado o deshidratación en su lugar de origen, registrando el tipo de tratamiento utilizado (natural o artificial), así como el tiempo y temperatura del mismo.

Artículo 4: La producción, cosecha y el embalaje de estos alimentos, destinados para el consumo humano, se realizó en el marco de las buenas prácticas agrícolas (BPA) y de buenas prácticas de manufactura (BPM).

Artículo 5: El empaque utilizado sea resistente a la manipulación y esta identificado con el código del país de origen, número de planta empacadora y código de lotes.

Artículo 6: Los materiales utilizados para el embalaje y/o amortiguación no contengan fibras vegetales u otro material hospedero de plagas.

Artículo 7: Los contenedores, previo al embarque, han sido inspeccionados y desinfectados internamente.

Artículo 8: Los contenedores han sido precintados (marchamados, flejados) y sellados, de manera que dichos sellos sólo puedan ser retirados por la Autoridad Panameña de Seguridad de Alimentos, al momento de llegar al territorio nacional.

Artículo 9: Al momento del arribo del embarque al puerto de ingreso al país, la partida debe estar amparada con la siguiente documentación comprobatoria:

a) Formulario de notificación de importación.

b) Certificado fitosanitario del país de origen del producto.

c) Copia de factura comercial del producto.

d) Pre-declaración de aduanas.

Artículo 10: Al ingreso del alimento al país, la Autoridad Panameña de Seguridad de Alimentos procederá a realizar el muestreo para el análisis de nemátodos y de entomología, se reserva el derecho de tomar otras muestras, en ese momento o en cualquier punto de la cadena alimentaria, a objeto de realizar otros análisis: Microbiológico, de micotoxinas, características organolépticas, físico-químicas y residuos tóxicos.

El costo de estos análisis deberá ser sufragado por el interesado.

Artículo 11: Estos requisitos fitosanitarios son exclusivos para la importación de Ajos (Allium sativum L.) frescos, originarios de Colombia, no obstante no exime del cumplimiento de otras normas nacionales para su comercialización en el territorio nacional.

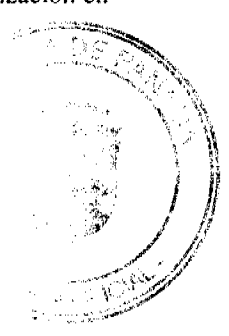

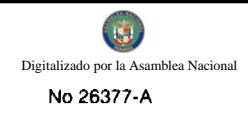

Artículo 12: Este Resuelto deroga el Resuelto AUPSA-DINAN-050-2008 y, toda disposición que le sea contraria.

Artículo 13: El presente Resuelto empezará a regir a partir de su firma y deberá ser publicado inmediatamente en la Gaceta Oficial.

FUNDAMENTO DE DERECHO: Decreto Ley 11 de 22 de febrero de 2006.

Ley 23 de 15 de julio de 1997.

Ley 47 de 9 de julio de 1996.

COMUNÍQUESE Y CÚMPLASE.

## HUMBERTO A. BERMÚDEZ R.

Director Nacional de Normas

para la Importación de Alimentos

ANSELMO GUERRA M.

Secretario General

### REPÚBLICA DE PANAMÁ

### AUTORIDAD PANAMEÑA DE SEGURIDAD DE ALIMENTOS

#### RESUELTO AUPSA - DINAN - 136 - 2008

## (De 25 de Julio de 2008)

"Por medio del cual se deroga el Resuelto DINAN - 158 - 2007, para la importación de Ajos (Allium sativum L.) frescos para consumo humano y/o transformación, originarios de Argentina"

#### EL DIRECTOR NACIONAL DE NORMAS PARA LA IMPORTACIÓN DE ALIMENTOS,

## en uso de sus facultades legales CONSIDERANDO:

Que el Decreto Ley 11 de 22 de febrero de 2006 crea la Autoridad Panameña de Seguridad de Alimentos, como entidad rectora del Estado para asegurar el cumplimiento y aplicación de las leyes y reglamentos en materia de seguridad de introducción de alimentos al territorio nacional, bajo criterios estrictamente científicos y técnicos.

Que la Autoridad Panameña de Seguridad de Alimentos tiene como objetivo principal el proteger la salud humana, el patrimonio animal y vegetal del país, mediante la aplicación de las medidas sanitarias y fitosanitarias aplicables a la introducción de alimentos al territorio nacional.

Que el artículo 38, numeral 1 del Decreto Ley 11 de 22 de febrero de 2006 señala que es función de la Dirección Nacional de Normas para la Importación de Alimentos, establecer los requisitos sanitarios y fitosanitarios, que deberán cumplir los alimentos para su introducción al territorio nacional.

Que la Autoridad Panameña de Seguridad de Alimentos ha considerado pertinente la emisión del Requisito Fitosanitario, con el fin de complementar los aspectos sanitarios, de inocuidad y calidad para la importación de Ajos (Allium sativum L.) frescos, para consumo humano y/o transformación, originarios de Argentina.

Que el país, lugar y sitio de producción debe haber sido reconocido, por la Autoridad Panameña de Seguridad de Alimentos, como área libre de plagas de interés cuarentenario para la República de Panamá, o en su defecto reconoce la declaración avalada por la Dirección Nacional de Sanidad Vegetal del Ministerio de Desarrollo Agropecuario, en base al Articulo 77 del Decreto Ley 11 de 22 de febrero de 2006.

Que el incumplimiento de las buenas prácticas agrícolas y de manejo de estos alimentos puede ocasionar la aparición d prevalencia de contaminantes biológicos, químicos o físicos, afectando la salud de los consumidores y es responsabilidad de la Autoridad Panameña de Seguridad de Alimentos, verificar que los mismos no sobrepasen los niveles adecuados de

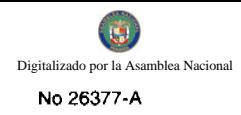

protección de la salud pública.

Que luego de las consideraciones antes expuestas,

#### **RESUELVE:**

Artículo 1: Emitir los Requisitos Fitosanitarios para la Importación de Ajos (Allium sativum L.) frescos, para consumo humano y/o transformación, originarios de Argentina, descrita en la siguiente fracción del Arancel Nacional de Importación:

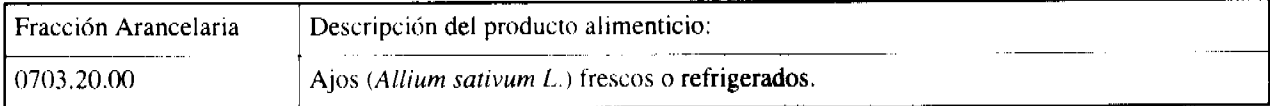

Artículo 2: El importador está obligado a comunicar a la Autoridad Panameña de Seguridad de Alimentos, a través del Formulario de Notificación de Importación, en forma manual o por vía electrónica, en un tiempo mínimo de 48 horas, previa a la llegada del producto al punto de ingreso.

Artículo 3: Los Ajos (Allium sativum L.) frescos, deben estar amparados por un certificado fitosanitario, expedido por la Organización Nacional de Protección Fitosanitaria (ONPF) del país de origen, en el que se haga constar el cumplimiento de los siguientes requisitos

Que:

3.1 Los Ajos (Allium sativum L.) frescos, han sido cultivados y embalados en Argentina.

3.2 Los Ajos (Allium sativum L.) proceden de áreas y lugares de producción sujetas a inspección por parte de la Organización Nacional de Protección Fitosanitaria (ONPF) del país de origen, durante el período de crecimiento activo, cosecha y embalaje del alimento.

3.3 La partida viene libre de insectos vivos de cualquier tipo, así como también de otros contaminantes biológicos, químicos y físicos, incluyendo suelos.

3.4 El certificado fitosanitario oficial, debe incluir una declaración adicional, en la que se certifique que:

3.4.1 La partida se encuentra libre de plagas cuarentenarias para la República de Panamá:

a) Araecerus fasciculatus

3.4.2 La partida procede de áreas, lugares o sitios de producción, reconocidos y aprobados por la Autoridad Panameña de Seguridad de Alimentos (AUPSA) como libres de:

a) Ditylenchus dipsaci

3.4.3Los ajos han sido sometidos a un proceso de secado o deshidratación en su lugar de origen, registrando el tipo de tratamiento utilizado (natural o artificial), así como el tiempo y temperatura del mismo.

Artículo 4: La producción, cosecha y el embalaje de estos alimentos, destinados para el consumo humano, se realizó en el marco de las buenas prácticas agrícolas (BPA) y de buenas prácticas de manufactura (BPM).

Artículo 5: El empaque utilizado sea resistente a la manipulación y esta identificado con el código del país de origen, número de planta empacadora y código de lotes.

Artículo 6: Los materiales utilizados para el embalaje y/o amortiguación no contengan fibras vegetales u otro material hospedero de plagas.

Artículo 7: Los contenedores, previo al embarque, han sido inspeccionados y desinfectados internamente.

Artículo 8: Los contenedores han sido precintados (marchamados, flejados) y sellados, de manera que dichos sellos sólo puedan ser retirados por la Autoridad Panameña de Seguridad de Alimentos, al momento de llegar al territorio nacional.

Artículo 9: Al momento del arribo del embarque al puerto de ingreso al país, la partida debe estar amparada con la siguiente documentación comprobatoria:

a) Formulario de notificación de importación.

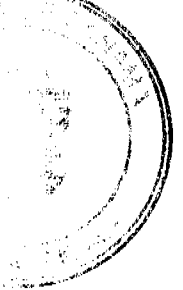

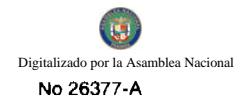

b) Certificado fitosanitario del país de origen del producto.

c) Copia de factura comercial del producto.

d) Pre-declaración de aduanas.

Artículo 10: Al ingreso del alimento al país, la Autoridad Panameña de Seguridad de Alimentos procederá a realizar el muestreo para el análisis de nemátodos y de entomología, se reserva el derecho de tomar otras muestras, en ese momento o en cualquier punto de la cadena alimentaria, a objeto de realizar otros análisis: Microbiológico, de micotoxinas, características organolépticas, físico-químicas y residuos tóxicos.

El costo de estos análisis deberá ser sufragado por el interesado.

Artículo 11: Estos requisitos fitosanitarios son exclusivos para la importación de Ajos (Allium sativum L.) frescos, originarios de Argentina, no obstante no exime del cumplimiento de otras normas nacionales para su comercialización en el territorio nacional.

Artículo 12: Este Resuelto deroga el Resuelto AUPSA-DINAN-158-2007 y, toda disposición que le sea contraria.

Artículo 13: El presente Resuelto empezará a regir a partir de su firma y deberá ser publicado inmediatamente en la Gaceta Oficial.

FUNDAMENTO DE DERECHO: Decreto Ley 11 de 22 de febrero de 2006.

Ley 23 de 15 de julio de 1997.

Ley 47 de 9 de julio de 1996.

## COMUNÍQUESE Y CÚMPLASE.

## HUMBERTO A. BERMÚDEZ R.

Director Nacional de Normas

para la Importación de Alimentos

ANSELMO GUERRA M.

Secretario General

## REPÚBLICA DE PANAMÁ

## AUTORIDAD PANAMEÑA DE SEGURIDAD DE ALIMENTOS

## RESUELTO AUPSA - DINAN - 137 - 2008

## (De 25 de Julio de 2008)

"Por medio del cual se deroga el Resuelto DINAN - 230 - 2007, para la importación de Ajos (Allium sativum L.) frescos para consumo humano y/o transformación, originarios del Estado de California, Estados Unidos de América"

EL DIRECTOR NACIONAL DE NORMAS PARA LA IMPORTACIÓN DE ALIMENTOS.

en uso de sus facultades legales CONSIDERANDO:

Que el Decreto Ley 11 de 22 de febrero de 2006 crea la Autoridad Panameña de Seguridad de Alimentos, como entidad rectora del Estado para asegurar el cumplimiento y aplicación de las leyes y reglamentos en materia de seguridad= introducción de alimentos al territorio nacional, bajo criterios estrictamente científicos y técnicos.

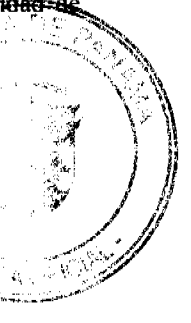

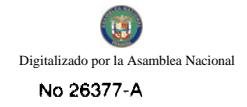

Que la Autoridad Panameña de Seguridad de Alimentos tiene como objetivo principal el proteger la salud humana, el patrimonio animal y vegetal del país, mediante la aplicación de las medidas sanitarias y fitosanitarias aplicables a la introducción de alimentos al territorio nacional.

Que el artículo 38, numeral 1 del Decreto Ley 11 de 22 de febrero de 2006 señala que es función de la Dirección Nacional de Normas para la Importación de Alimentos, establecer los requisitos sanitarios y fitosanitarios, que deberán cumplir los alimentos para su introducción al territorio nacional.

Que la Autoridad Panameña de Seguridad de Alimentos ha considerado pertinente la emisión del Requisito Fitosanitario, con el fin de complementar los aspectos sanitarios, de inocuidad y calidad para la importación de Ajos (Allium sativum L.) frescos, para consumo humano y/o transformación, originarios del Estado de California, Estados Unidos de América.

Que el país, lugar y sitio de producción debe haber sido reconocido, por la Autoridad Panameña de Seguridad de Alimentos, como área libre de plagas de interés cuarentenario para la República de Panamá, o en su defecto reconoce la declaración avalada por la Dirección Nacional de Sanidad Vegetal del Ministerio de Desarrollo Agropecuario, en base al Articulo 77 del Decreto Ley 11 de 22 de febrero de 2006.

Que el incumplimiento de las buenas prácticas agrícolas y de manejo de estos alimentos puede ocasionar la aparición o prevalencia de contaminantes biológicos, químicos o físicos, afectando la salud de los consumidores y es responsabilidad de la Autoridad Panameña de Seguridad de Alimentos, verificar que los mismos no sobrepasen los niveles adecuados de protección de la salud pública.

Que luego de las consideraciones antes expuestas,

## **RESUELVE:**

Artículo 1: Emitir los Requisitos Fitosanitarios para la Importación de Ajos (Allium sativum L.) frescos, para consumo humano y/o transformación, originarios del Estado de California, Estados Unidos de América, descrita en la siguiente fracción del Arancel Nacional de Importación:

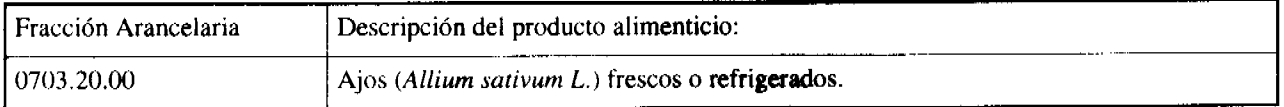

Artículo 2: El importador está obligado a comunicar a la Autoridad Panameña de Seguridad de Alimentos, a través del Formulario de Notificación de Importación, en forma manual o por vía electrónica, en un tiempo mínimo de 48 horas, previa a la llegada del producto al punto de ingreso.

Artículo 3: Los Ajos (Allium sativum L.) frescos, deben estar amparados por un certificado fitosanitario, expedido por la Organización Nacional de Protección Fitosanitaria (ONPF) del país de origen, en el que se haga constar el cumplimiento de los siguientes requisitos:

Que:

3.1 Los Ajos (Allium sativum L.) frescos, han sido cultivados y embalados en el Estado de California, Estados Unidos de América.

3.2 Los Ajos (Allium sativum L.) proceden de áreas y lugares de producción sujetas a inspección por parte de la Organización Nacional de Protección Fitosanitaria (ONPF) del país de origen, durante el período de crecimiento activo, cosecha y embalaje del alimento.

3.3 La partida viene libre de insectos vivos de cualquier tipo, así como también de otros contaminantes biológicos, químicos y físicos, incluyendo suelos.

3.4 El certificado fitosanitario oficial, debe incluir una declaración adicional, en la que se certifique que:

3.4.1 La partida se encuentra libre de plagas cuarentenarias para la República de Panamá:

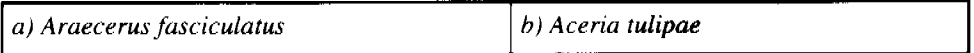

3.4.2 La partida procede de áreas, lugares o sitios de producción, reconocidos por la Autoridad Panameña de Seguridad de Alimentos (AUPSA) como libres de:

a) Ditylenchus dipsaci

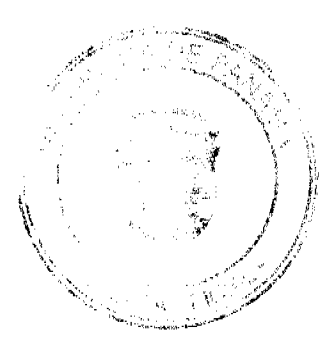

#### b) Ditylenchus destructor

3.4.3 Los ajos han sido sometidos a un proceso de secado o deshidratación en su lugar de origen, registrando el tipo de tratamiento utilizado (natural o artificial), así como el tiempo y temperatura del mismo.

Artículo 4: La producción, cosecha y el embalaje de estos alimentos, destinados para el consumo humano, se realizó en el marco de las buenas prácticas agrícolas (BPA) y de buenas prácticas de manufactura (BPM)

Artículo 5 El empaque utilizado sea resistente a la mampulación y esta identificado con el código del país de origen, número de planta empacadora y codigo de lotes

Artículo 6 Los materiales utilizados para el embalaje vio amortiguación no contengan fibras vegetales u otro material hospedero de plagas

Artículo 7. Los contenedores, previo al embarque, han sido inspeccionados y desinfectados internamente

Artículo 8: Los contenedores han sido precintados (marchamados, flejados) y sellados, de manera que dichos sellos sólo puedan ser retirados por la Autoridad Panameña de Seguridad de Alimentos, al momento de llegar al territorio nacional

Artículo 9. Al momento del arribo del embarque al puerto de ingreso al país, la partida debe estar amparada con la siguiente documentación comprobatoria

a) Formulario de notificación de importación.

b) Certificado fitosanitario del país de origen del producto

c) Copia de factura comercial del producto

d) Pre-declaración de aduanas

Artículo 10: Al ingreso del alimento al país, la Autoridad Panameña de Seguridad de Alimentos procederá a realizar el muestreo para el análisis de nemátodos y de entomología, se reserva el derecho de tomar otras muestras, en ese momento o en cualquier punto de la cadena alimentaria, a objeto de realizar otros análisis: Microbiológico, de micotoxinas, características organolépticas, físico-químicas y residuos tóxicos.

El costo de estos análisis deberá ser sufragado por el interesado.

Artículo 11 Estos requisitos fitosanitarios son exclusivos para la importación de Ajos (Allium sativum L.) frescos, originarios del Estado de California, no obstante no exime del cumplimiento de otras normas nacionales para su comercialización en el territorio nacional.

Artículo 12: Este Resuelto deroga el Resuelto AUPSA-DINAN-230--2007 y, toda disposición que le sea contraria.

Artículo 13: El presente Resuelto empezará a regir a partir de su firma y deberá ser publicado inmediatamente en la Gaceta Oficial.

FUNDAMENTO DE DERECHO: Decreto Ley 11 de 22 de febrero de 2006. Ley 23 de 15 de julio de 1997. Ley 47 de 9 de julio de 1996.

COMUNÍQUESE Y CÚMPLASE.

HUMBERTO A. BERMÚDEZ R. Director Nacional de Normas para la Importación de Alimentos

**ANSELMO GUERRA M. Secretario General** 

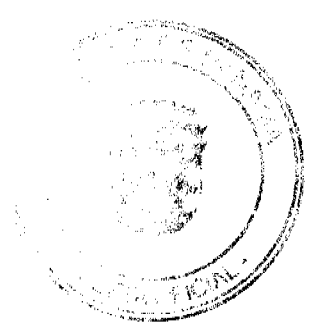